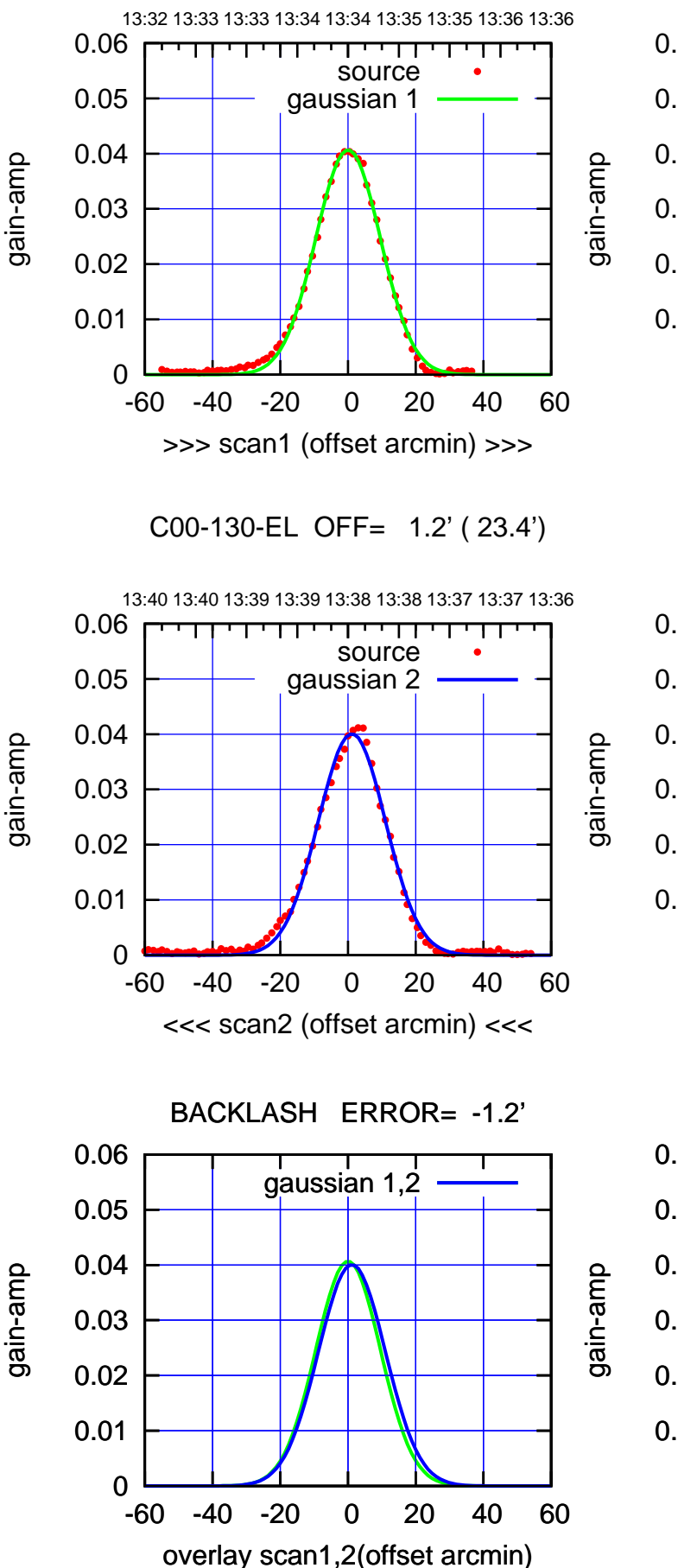

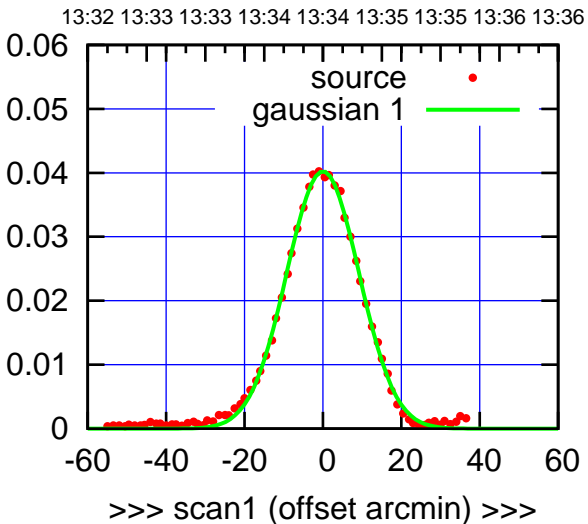

C00-175-EL OFF= 1.1' ( 22.5')

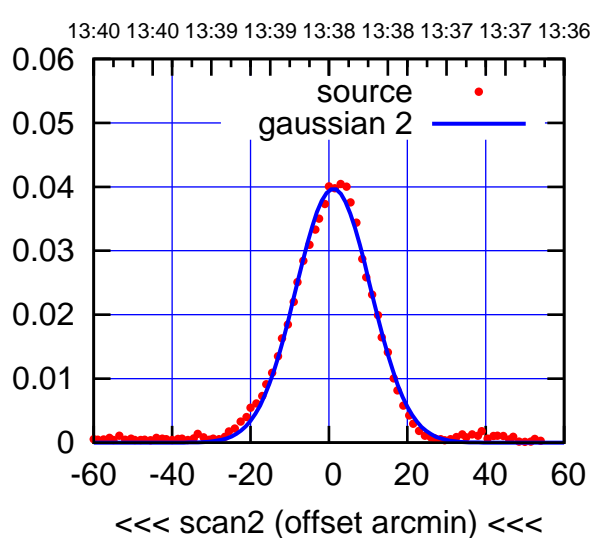

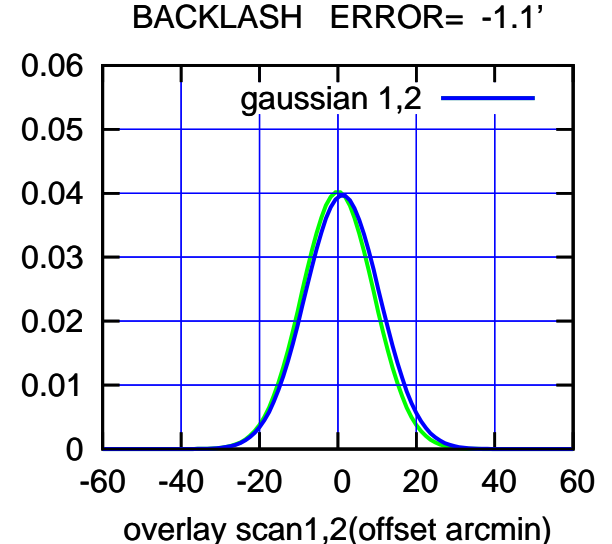

overlay scan1,2(offset arcmin)

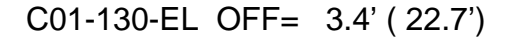

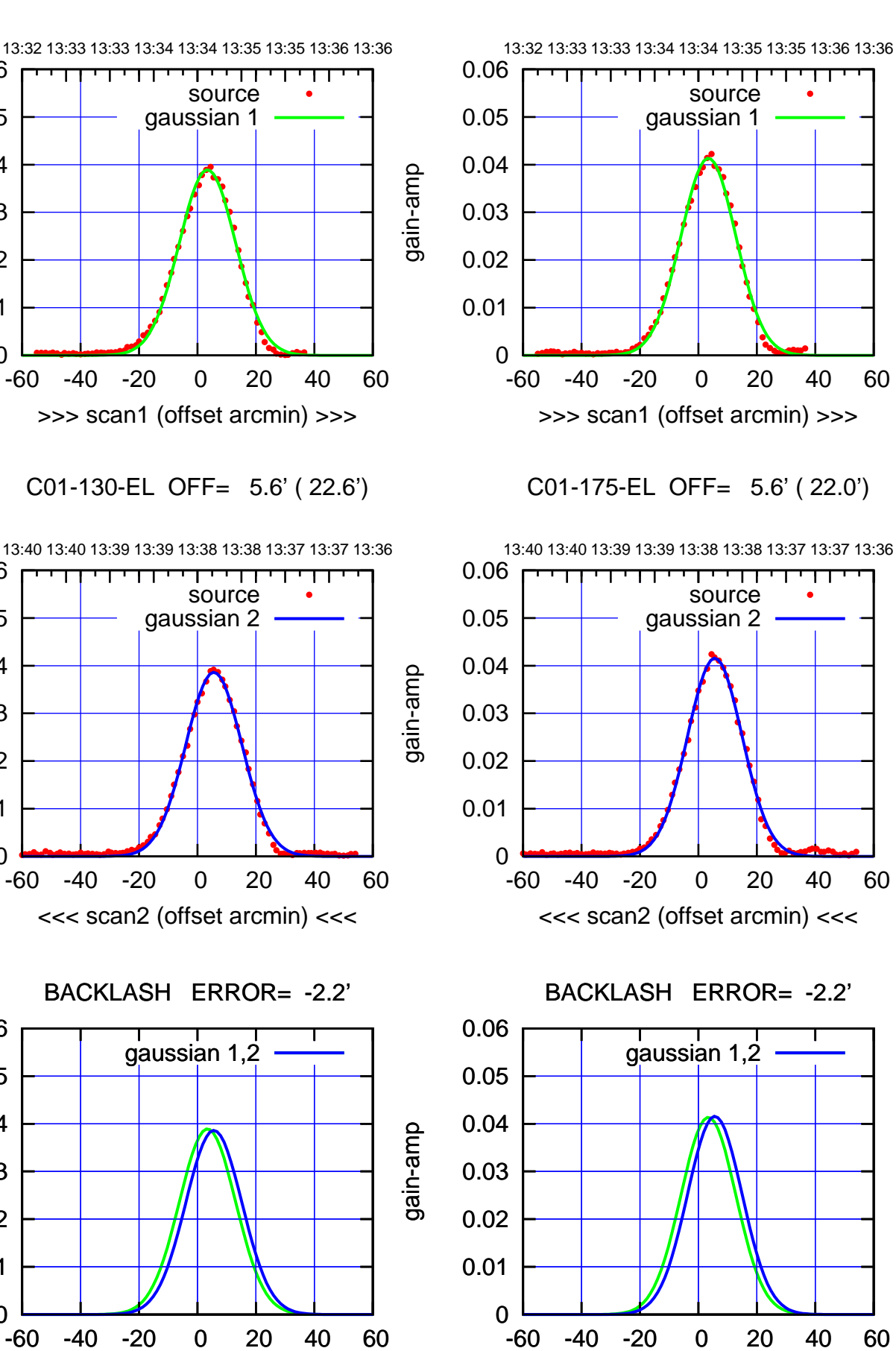

(1460 MHz.) (1460 MHz.)

gain-amp

0

0

0

overlay scan1,2(offset arcmin)

0.01

0.02

0.03

gain-amp

0.04

0.05

0.06

0.01

0.02

0.03

0.04

0.05

0.06

0.01

0.02

0.03

gain-amp

0.04

0.05

0.06

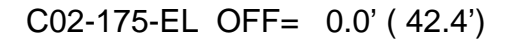

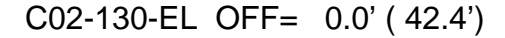

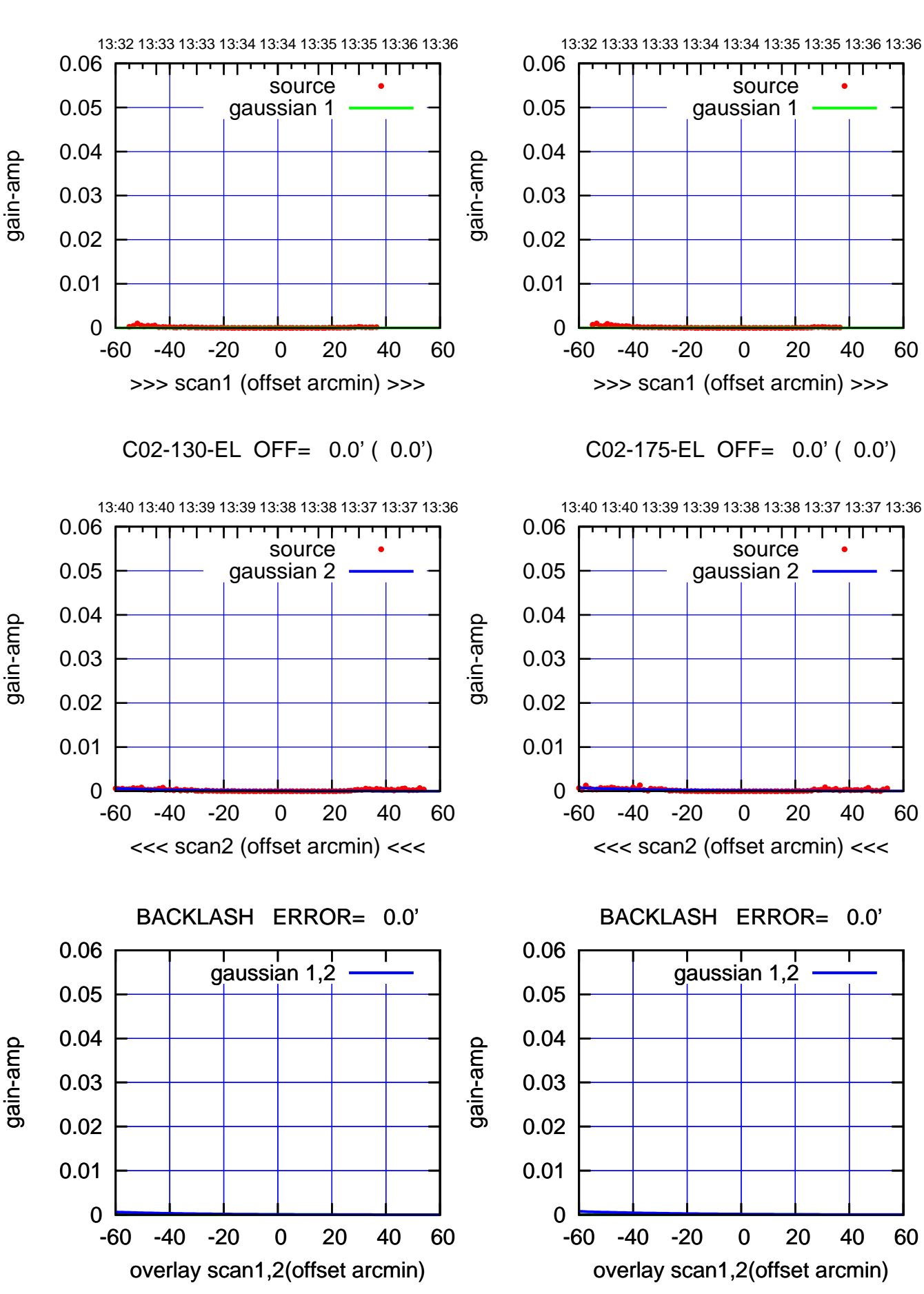

 $(-30'/m)$  16May2023 13:38:30 (-30'/m) 16May2023 13:38:30

source gaussian 1

गगा

source gaussian 2

┱

┰┱

gaussian 1,2

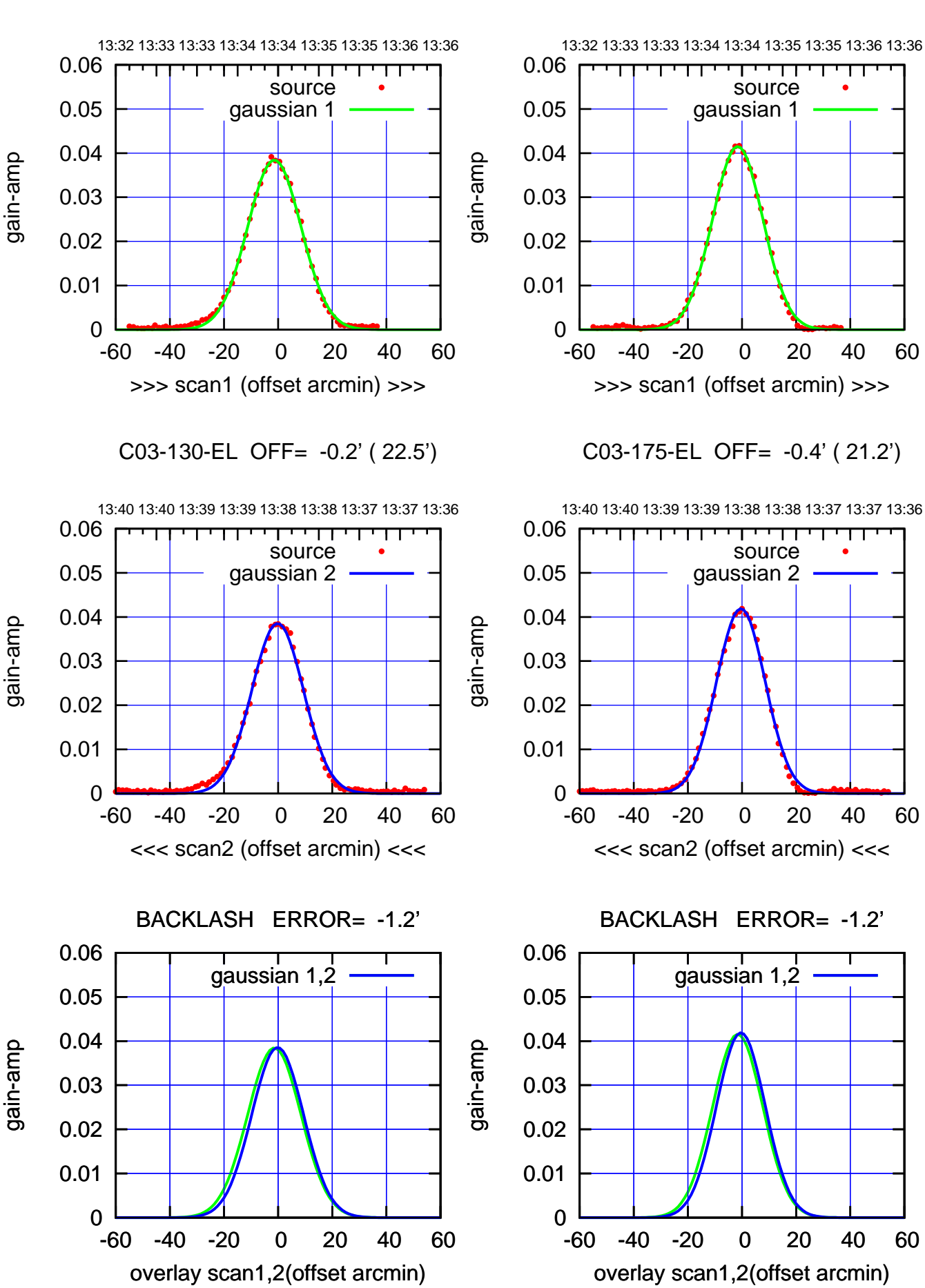

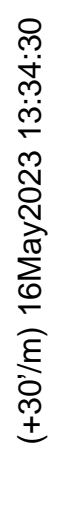

 $(-30'/m)$  16May2023 13:38:30 (-30'/m) 16May2023 13:38:30

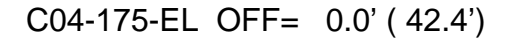

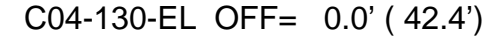

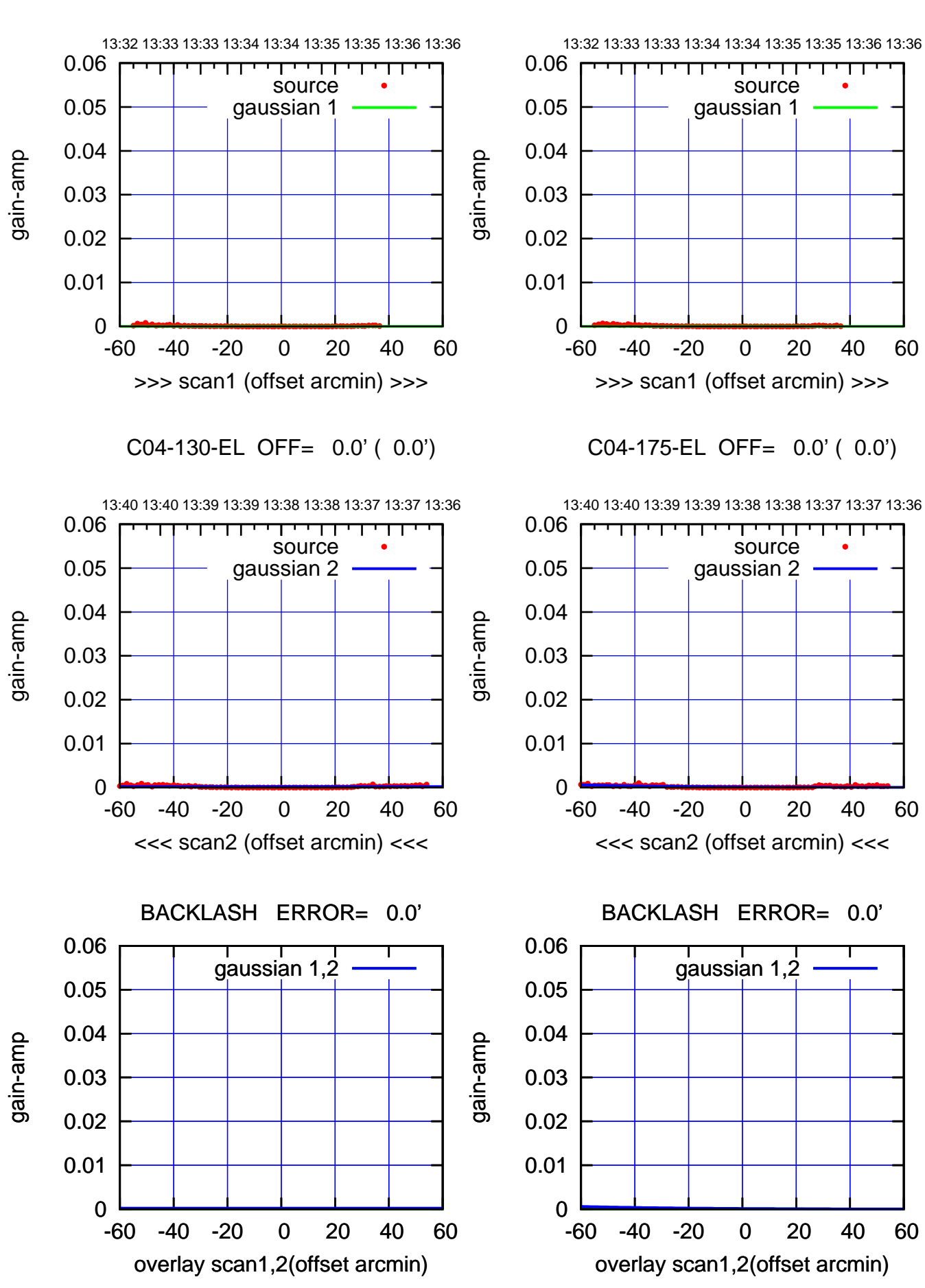

(+30'/m) 16May2023 13:34:30 (+30'/m) 16May2023 13:34:30

> $(-30'/m)$  16May2023 13:38:30 (-30'/m) 16May2023 13:38:30

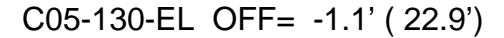

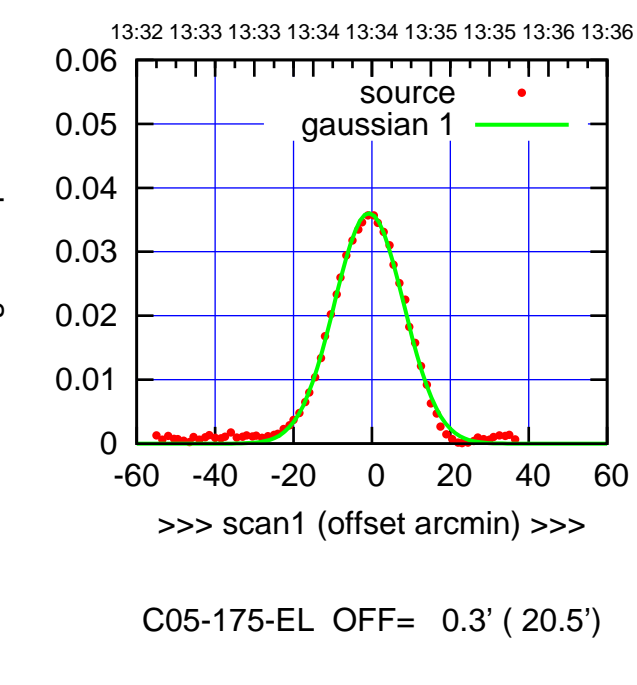

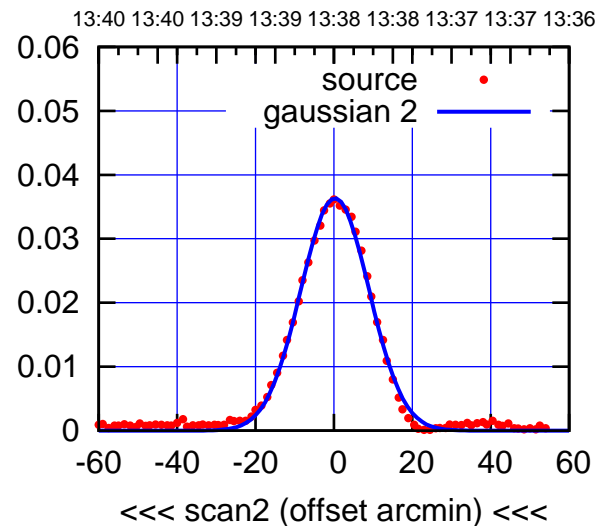

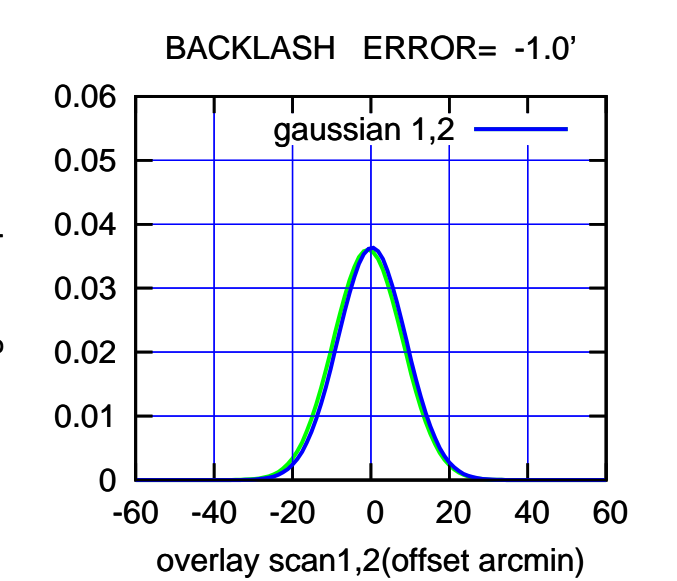

13:32 13:33 13:33 13:34 13:34 13:35 13:35 13:36 13:36 0.06 परमा source 0.05 gaussian 1 0.04 gain-amp 0.03 0.02 0.01 0 -60 -40 -20 0 20 40 60 >>> scan1 (offset arcmin) >>>

C05-130-EL OFF= -0.1' ( 22.4')

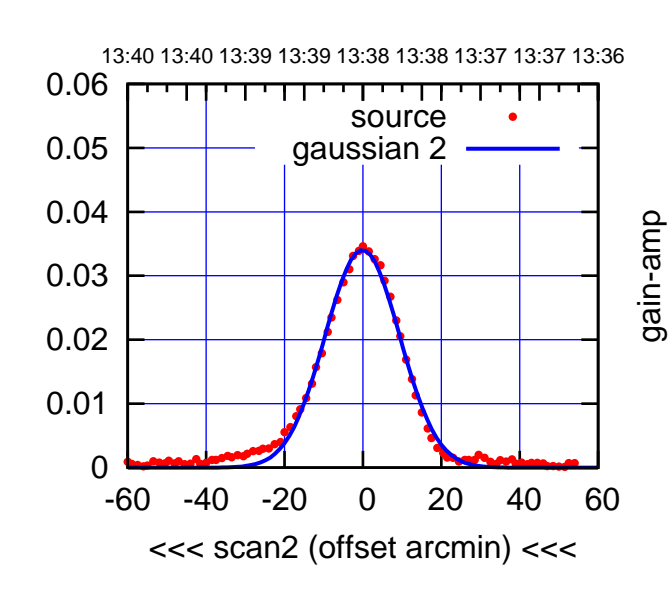

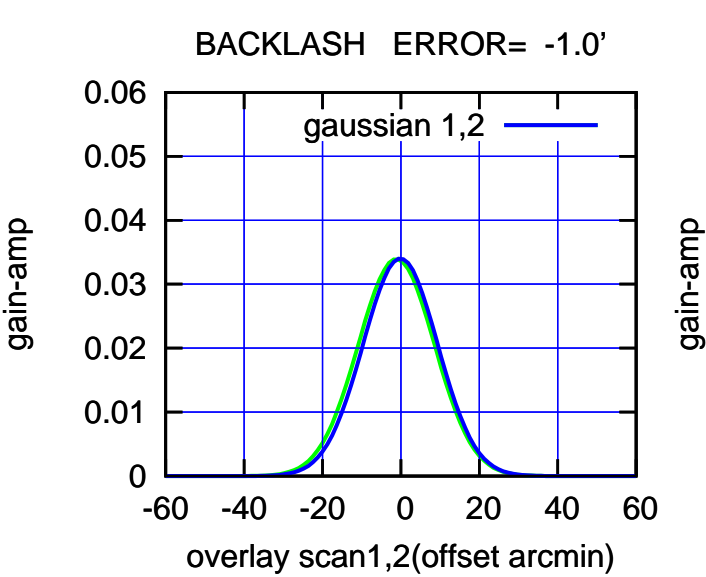

(-30'/m) 16May2023 13:38:30

 $(-30'/m)$  16May2023 13:38:30

(+30'/m) 16May2023 13:34:30

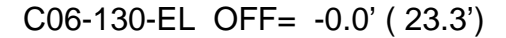

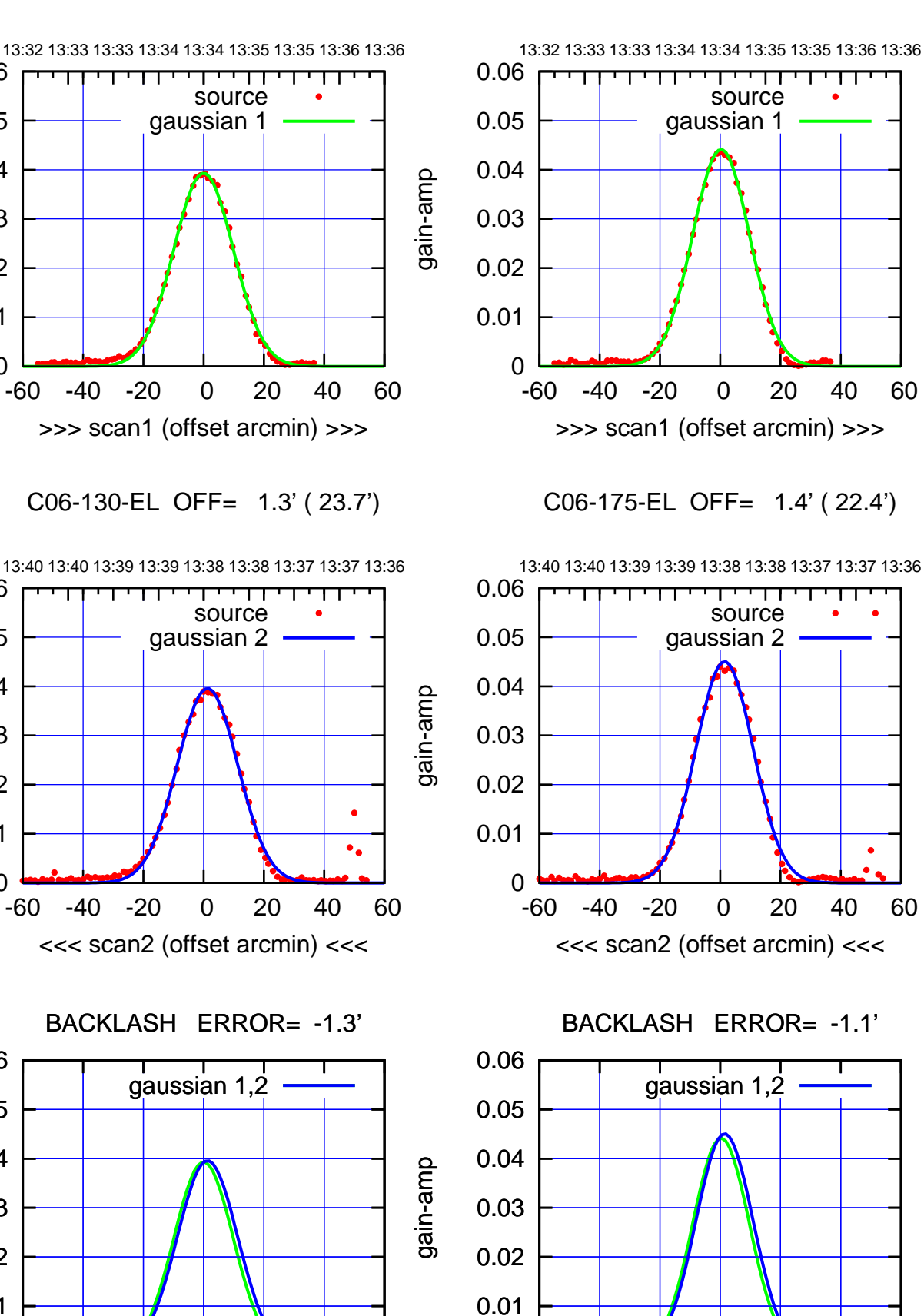

0

-60 -40 -20 0 20 40 60

overlay scan1,2(offset arcmin)

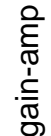

0

0

0

-60 -40 -20 0 20 40 60

overlay scan1,2(offset arcmin)

0.01

0.02

0.03

0.04

0.05

0.06

0.01

0.02

0.03

0.04

0.05

0.06

0.01

0.02

0.03

0.04

0.05

0.06

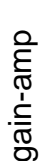

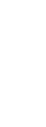

gain-amp

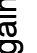

(+30'/m) 16May2023 13:34:30

(+30'/m) 16May2023 13:34:30

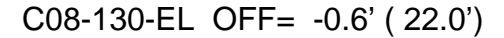

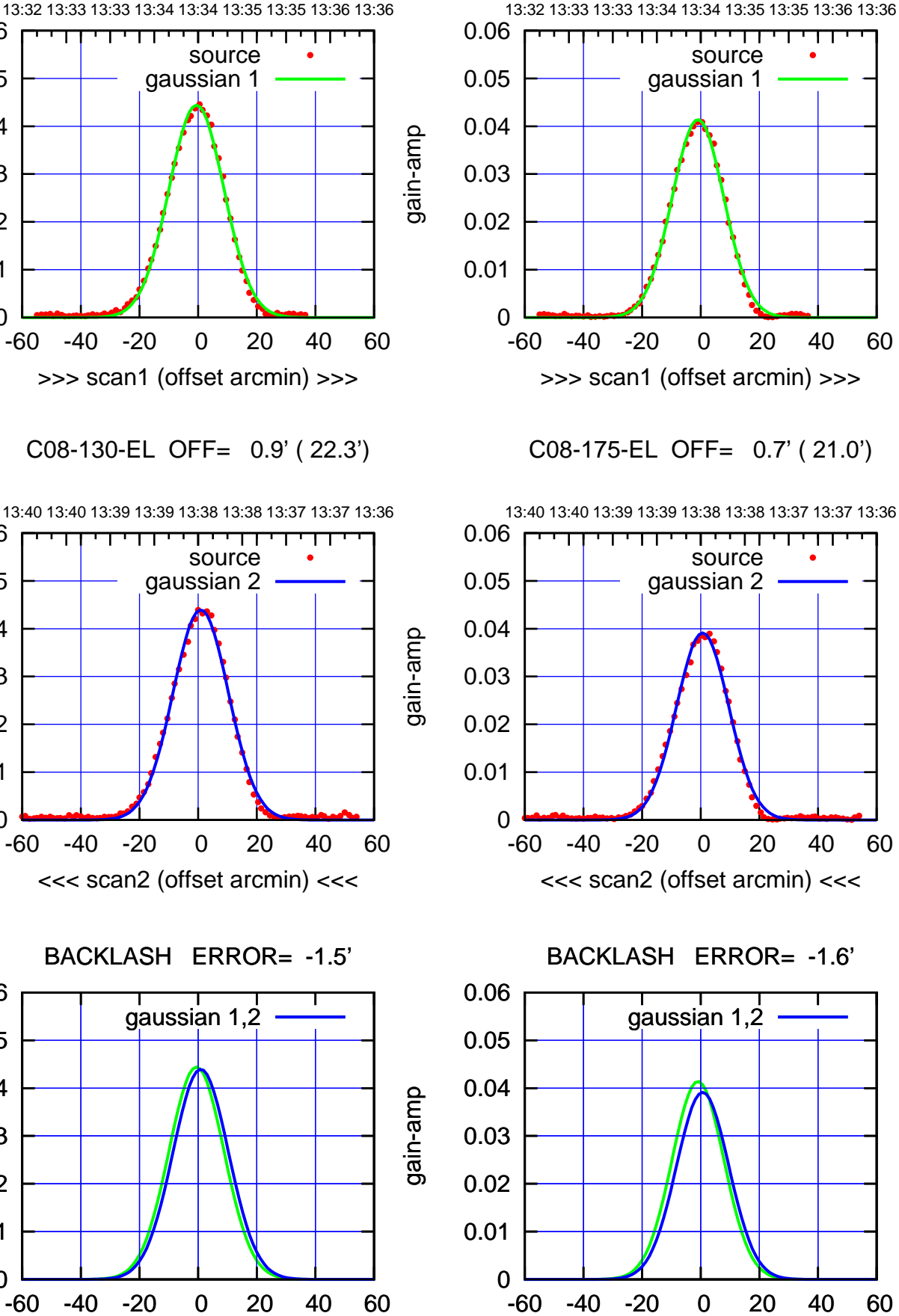

overlay scan1,2(offset arcmin)

(-30'/m) 16May2023 13:38:30

 $(-30'/m)$  16May2023 13:38:30

(1460 MHz.)

(1460 MHz.)

gain-amp

0

0

0

overlay scan1,2(offset arcmin)

0.01

0.02

0.03

0.04

0.05

0.06

0.01

0.02

0.03

0.04

0.05

0.06

0.01

0.02

0.03

gain-amp

0.04

0.05

0.06

gain-amp

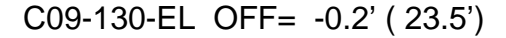

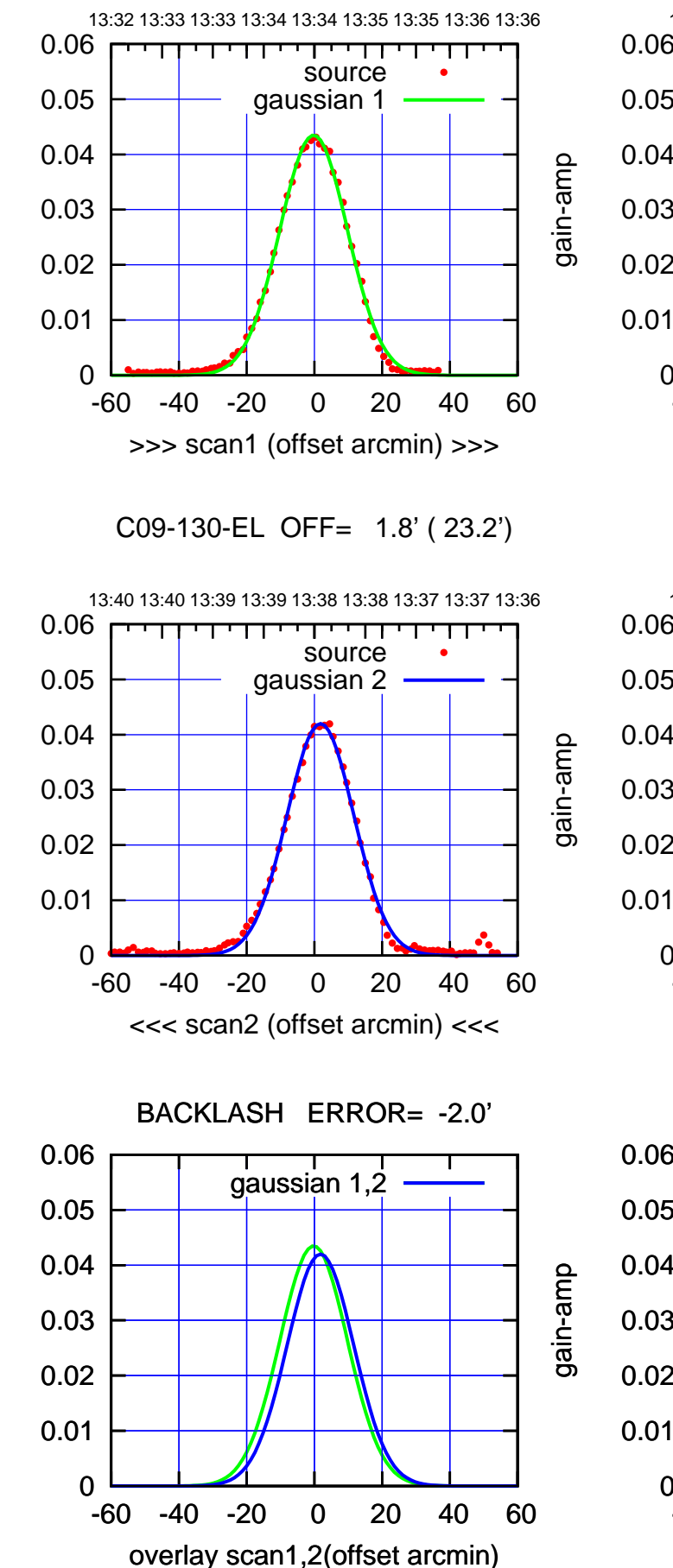

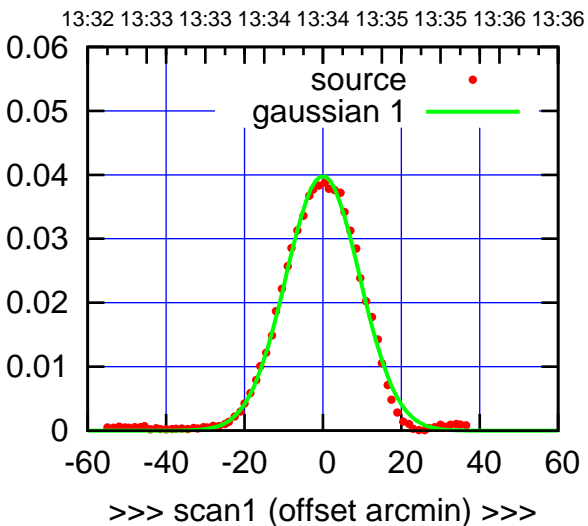

C09-175-EL OFF= 1.8' ( 21.6')

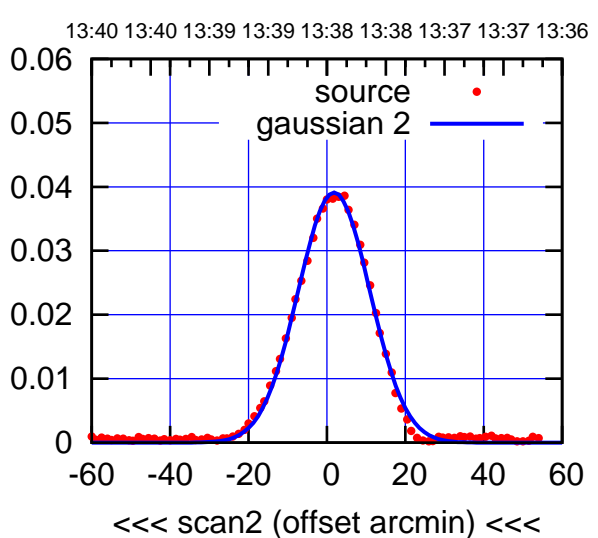

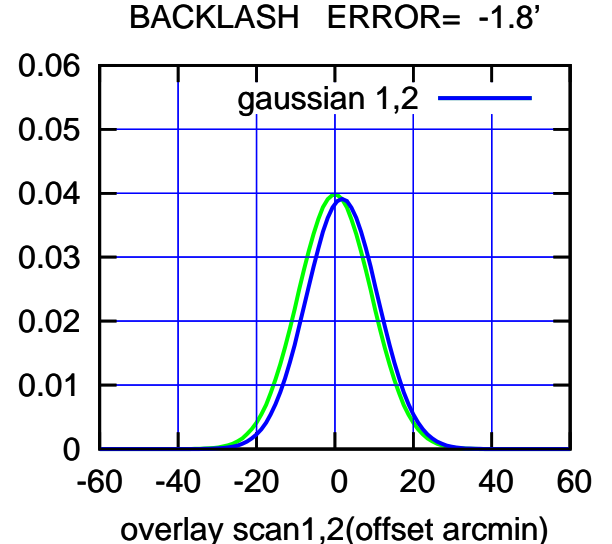

 $(-30'/m)$  16May2023 13:38:30 (-30'/m) 16May2023 13:38:30

(+30'/m) 16May2023 13:34:30

(+30'/m) 16May2023 13:34:30

gain-amp

┯╍┯┯

┱┱

┱

gain-amp

gain-amp

gain-amp

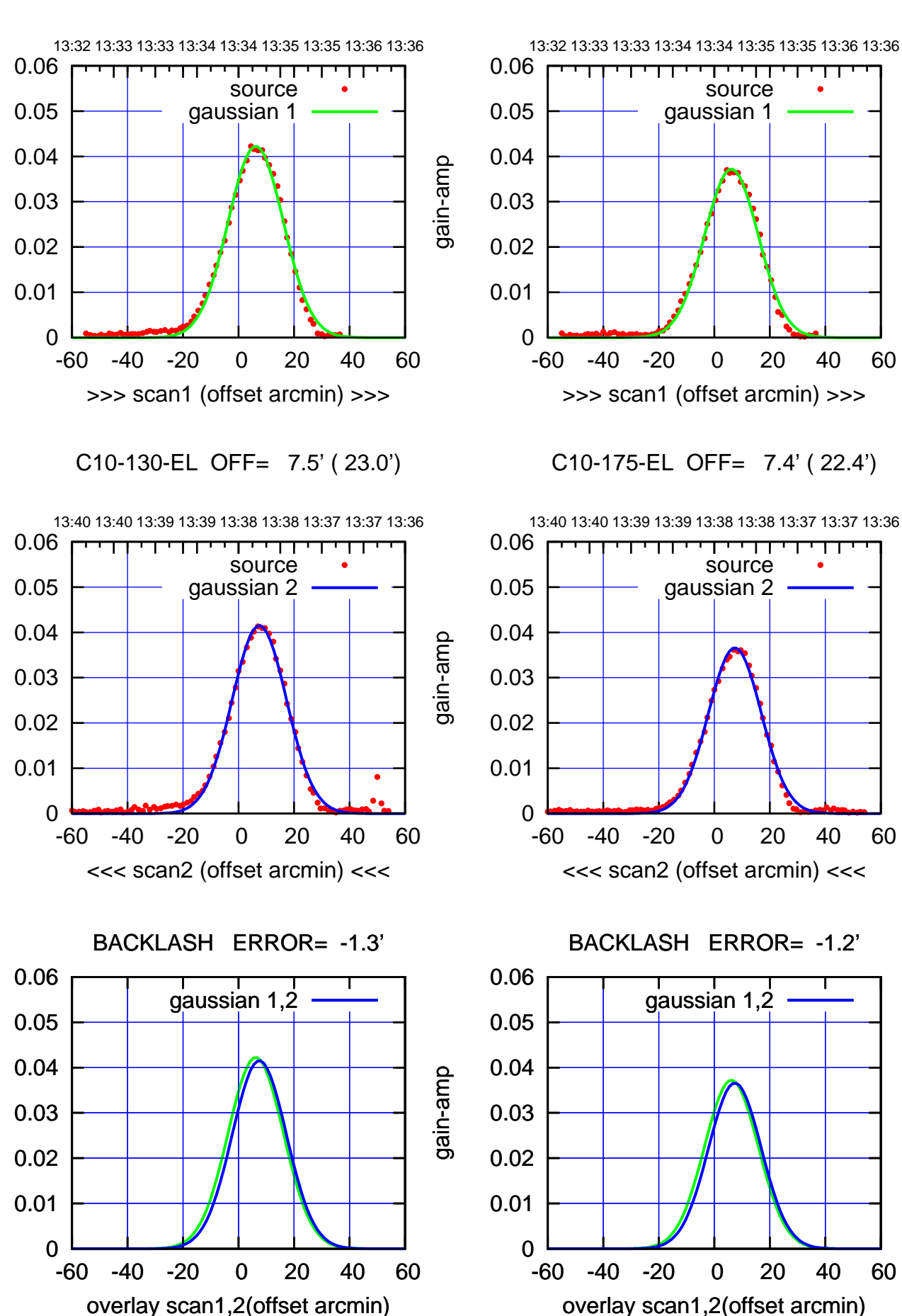

(+30'/m) 16May2023 13:34:30 (+30'/m) 16May2023 13:34:30

> $(-30'/m)$  16May2023 13:38:30 (-30'/m) 16May2023 13:38:30

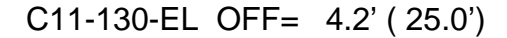

gain-amp

gain-amp

gain-amp

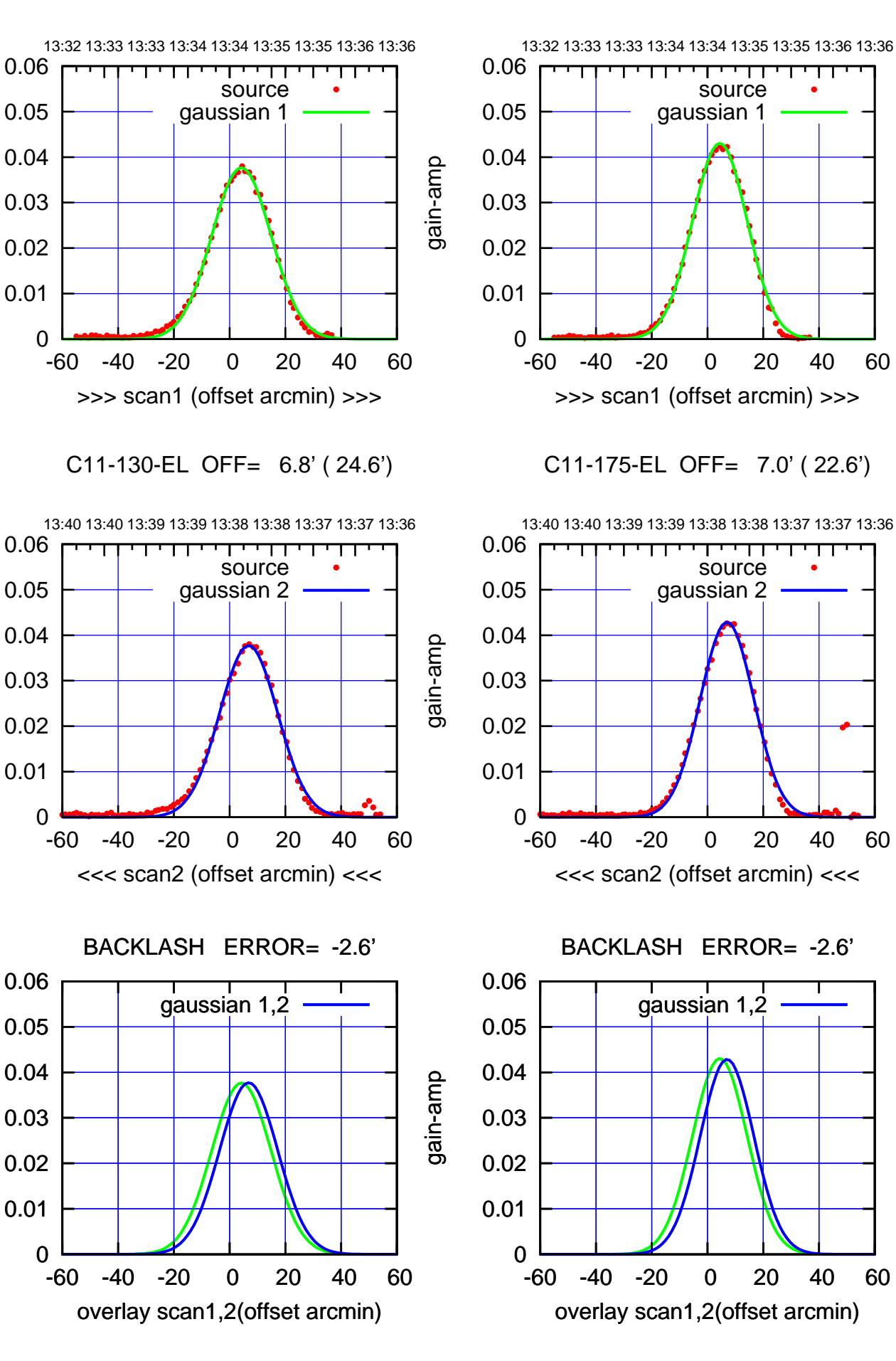

(+30'/m) 16May2023 13:34:30 (+30'/m) 16May2023 13:34:30

> $(-30'/m)$  16May2023 13:38:30 (-30'/m) 16May2023 13:38:30

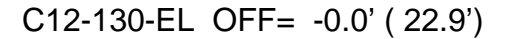

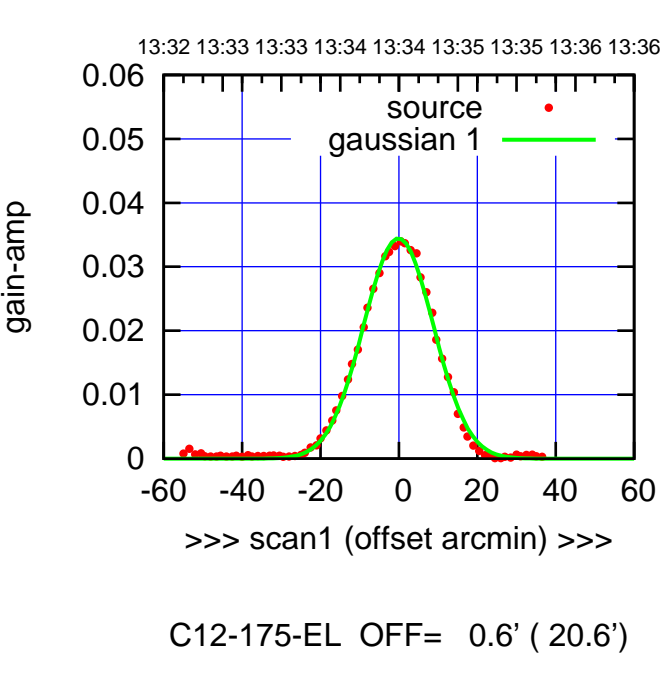

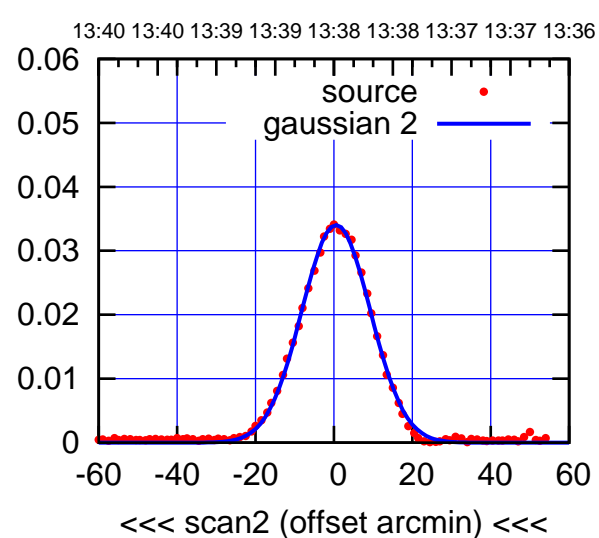

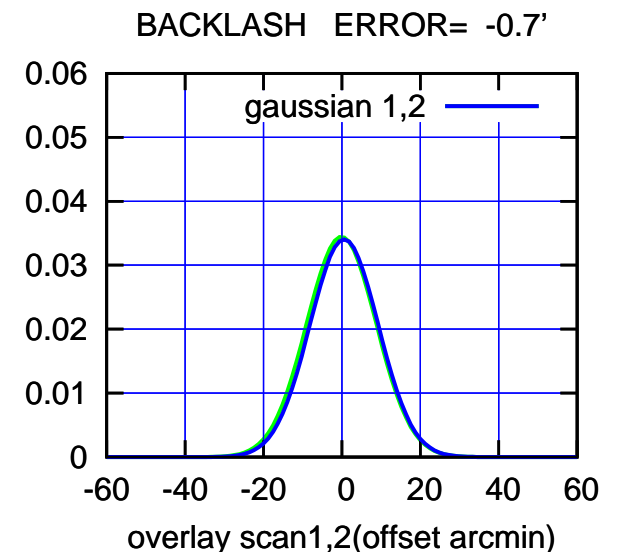

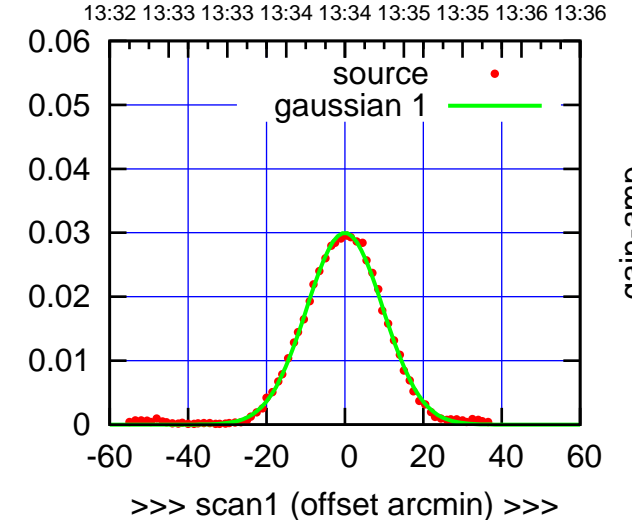

C12-130-EL OFF= 0.6' ( 22.5')

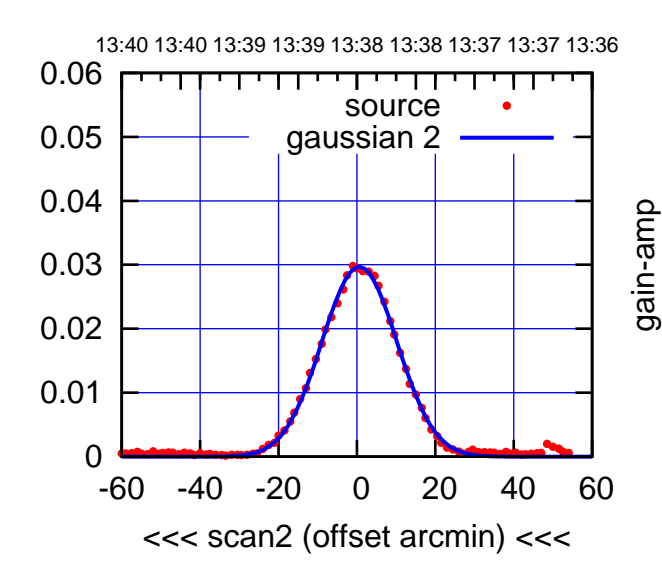

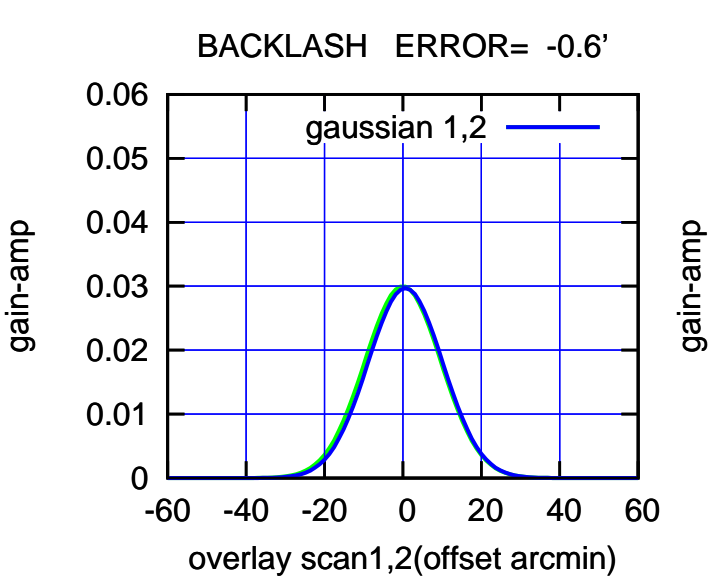

(1460 MHz.)

(+30'/m) 16May2023 13:34:30

(+30'/m) 16May2023 13:34:30

(-30'/m) 16May2023 13:38:30

13:32 13:33 13:33 13:34 13:34 13:35 13:35 13:36 13:36

┱┱

13:32 13:33 13:33 13:34 13:34 13:35 13:35 13:36 13:36

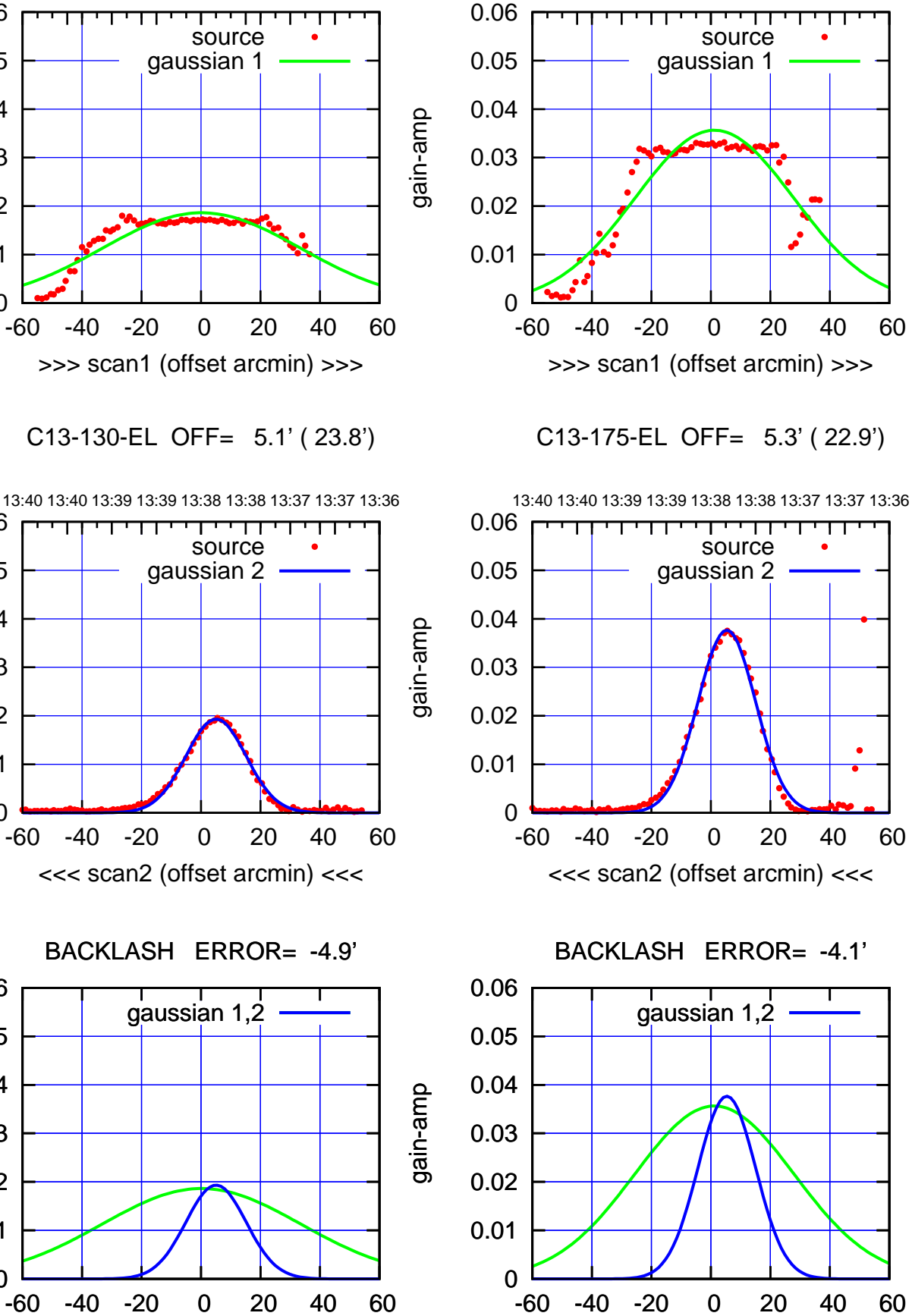

overlay scan1,2(offset arcmin)

(+30'/m) 16May2023 13:34:30 (+30'/m) 16May2023 13:34:30

 $(-30'/m)$  16May2023 13:38:30 (-30'/m) 16May2023 13:38:30

(1460 MHz.)

(1460 MHz.)

gain-amp

0

0

0

overlay scan1,2(offset arcmin)

0.01

0.02

0.03

0.04

0.05

0.06

0.01

0.02

0.03

gain-amp

0.04

0.05

0.06

0.01

0.02

0.03

gain-amp

0.04

0.05

0.06

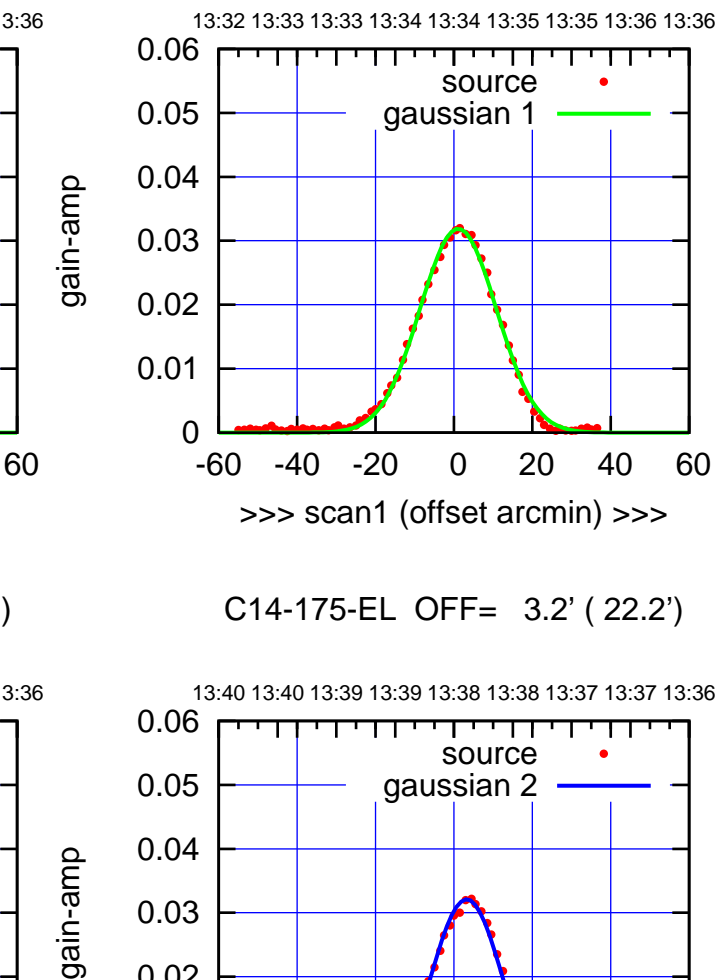

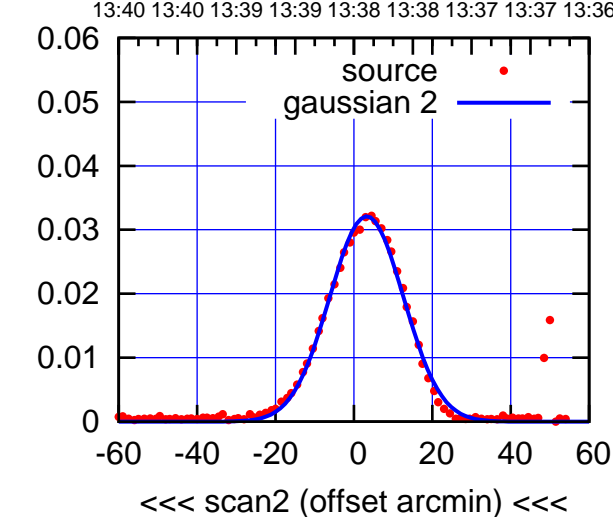

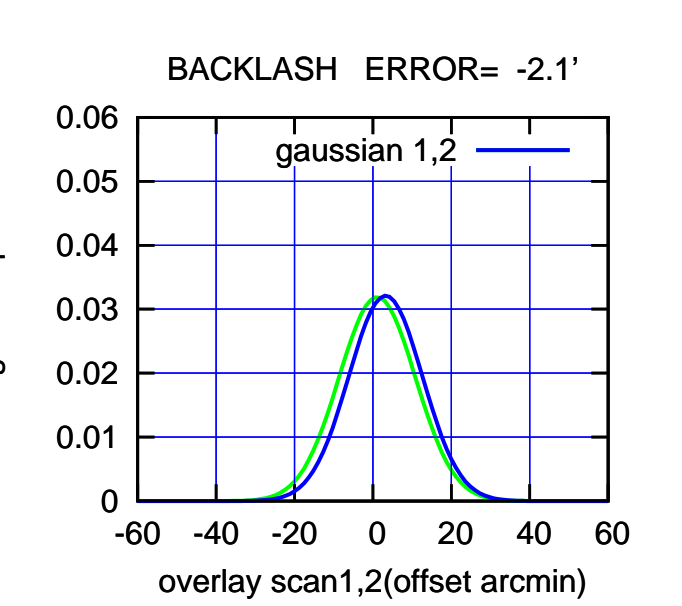

13:32 13:33 13:33 13:34 13:34 13:35 13:35 13:36 13:36 0.06 गामगा source 0.05 gaussian 1 0.04 0.03 0.02 0.01 0 -60 -40 -20 0 20 40 60 >>> scan1 (offset arcmin) >>>

C14-130-EL OFF= 3.5' ( 24.1')

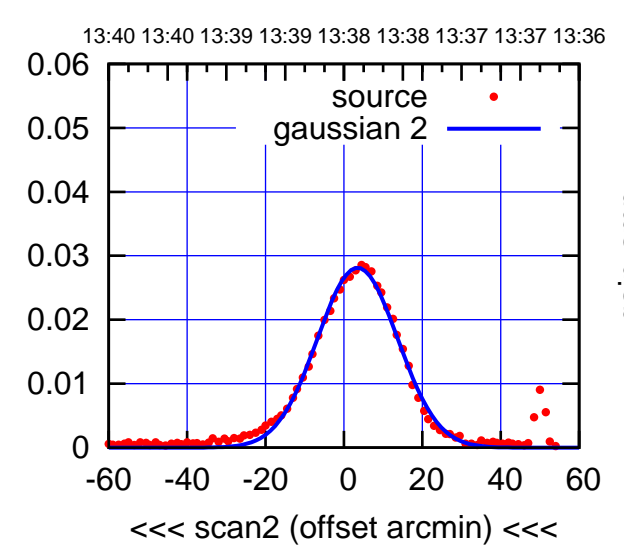

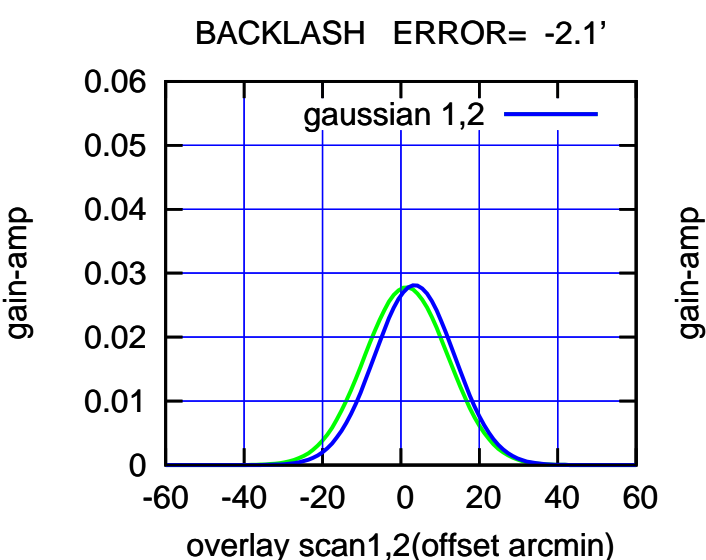

gain-amp

(-30'/m) 16May2023 13:38:30

 $(-30'/m)$  16May2023 13:38:30

(+30'/m) 16May2023 13:34:30

source gaussian 1

गगा

source gaussian 2

┱

┰┱

gaussian 1,2

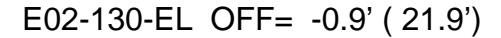

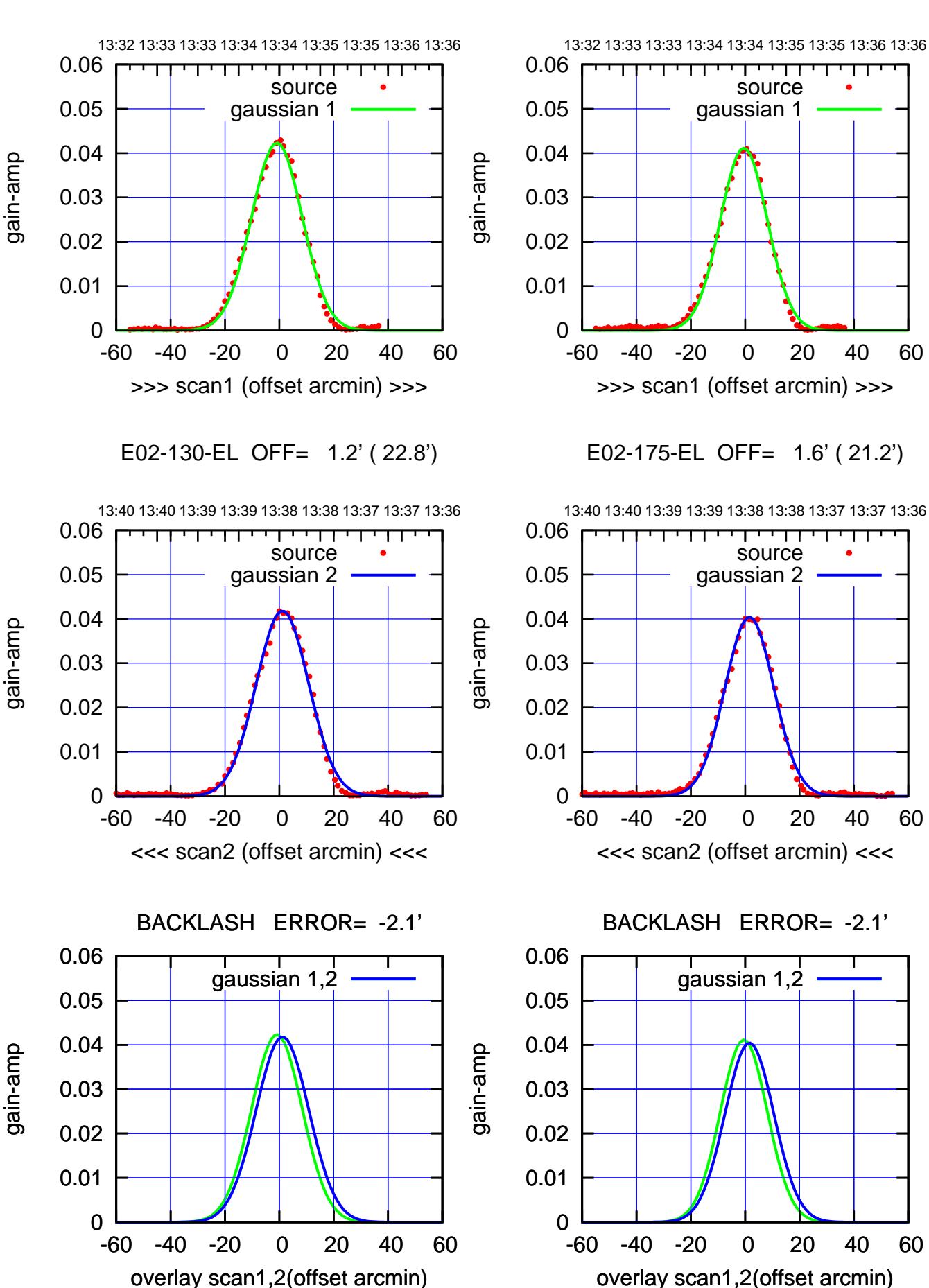

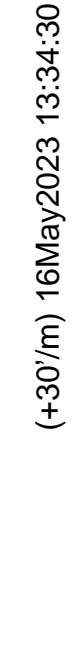

 $(-30'/m)$  16May2023 13:38:30 (-30'/m) 16May2023 13:38:30

source

┯╍┯┱

source

┱

┰┱

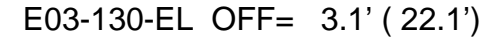

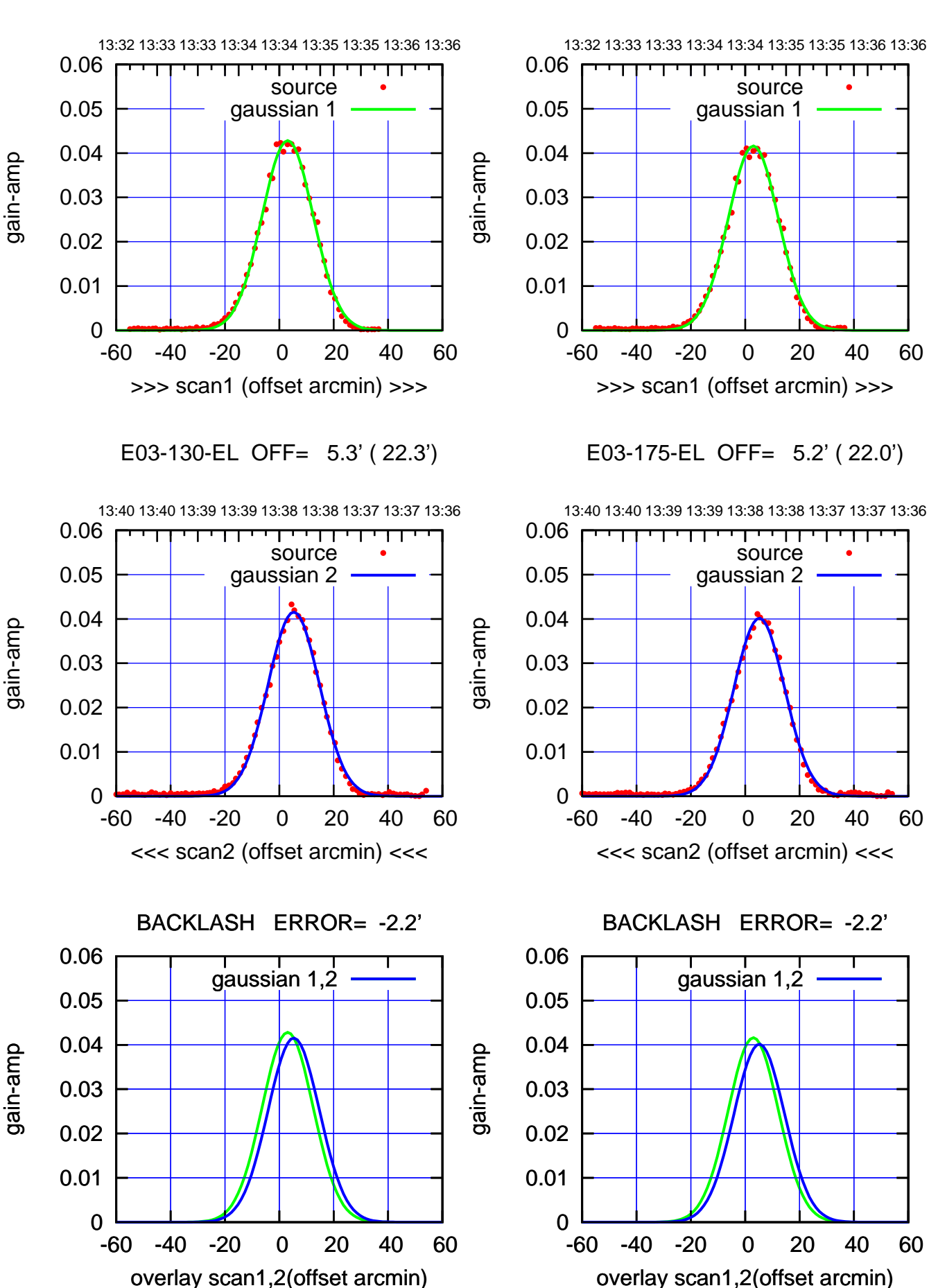

(+30'/m) 16May2023 13:34:30 (+30'/m) 16May2023 13:34:30

> $(-30'/m)$  16May2023 13:38:30 (-30'/m) 16May2023 13:38:30

┰┱

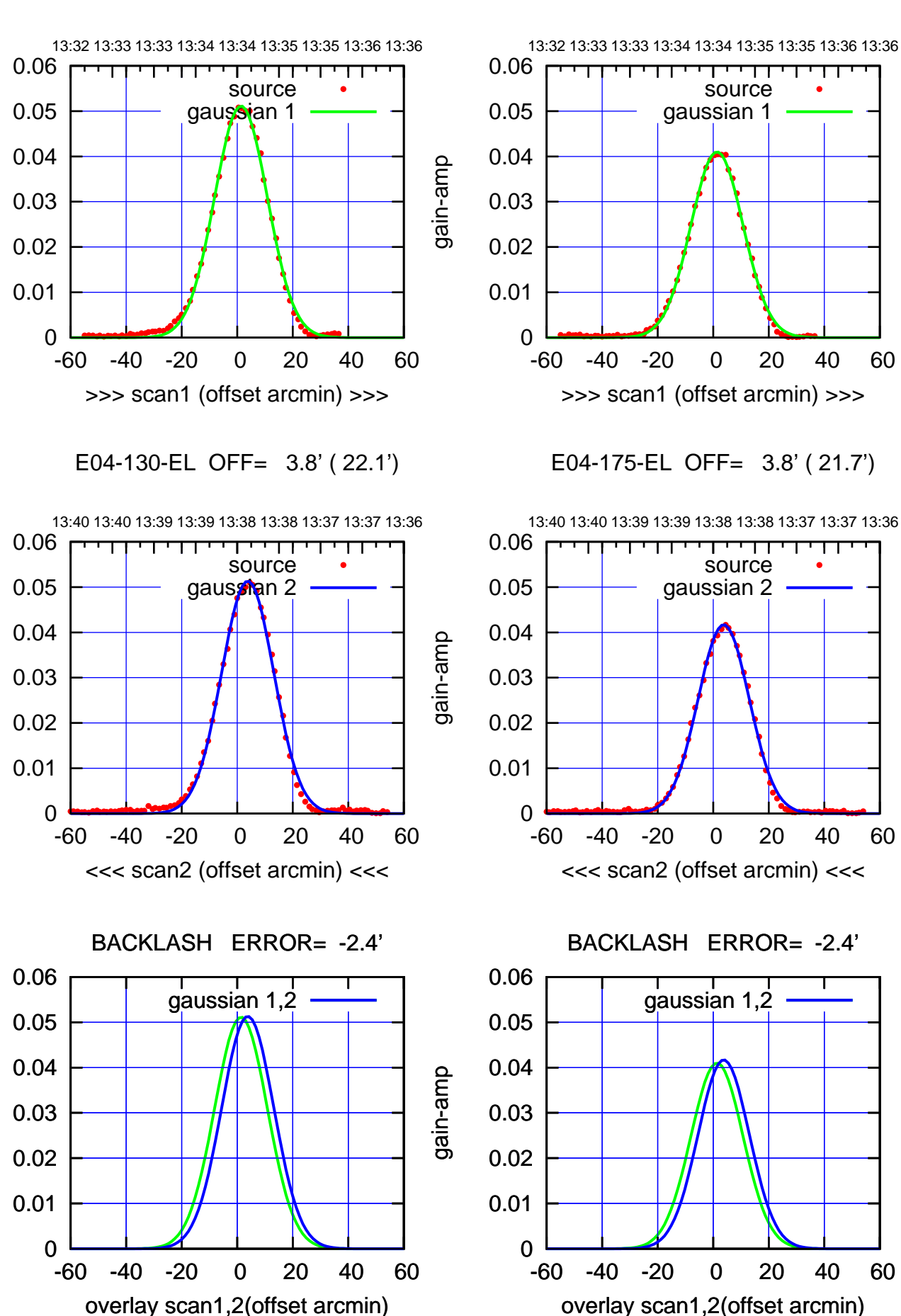

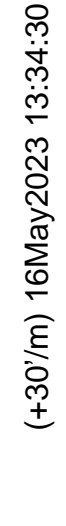

 $(-30'/m)$  16May2023 13:38:30 (-30'/m) 16May2023 13:38:30

(1460 MHz.) (1460 MHz.)

gain-amp

gain-amp

gain-amp

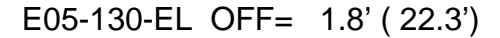

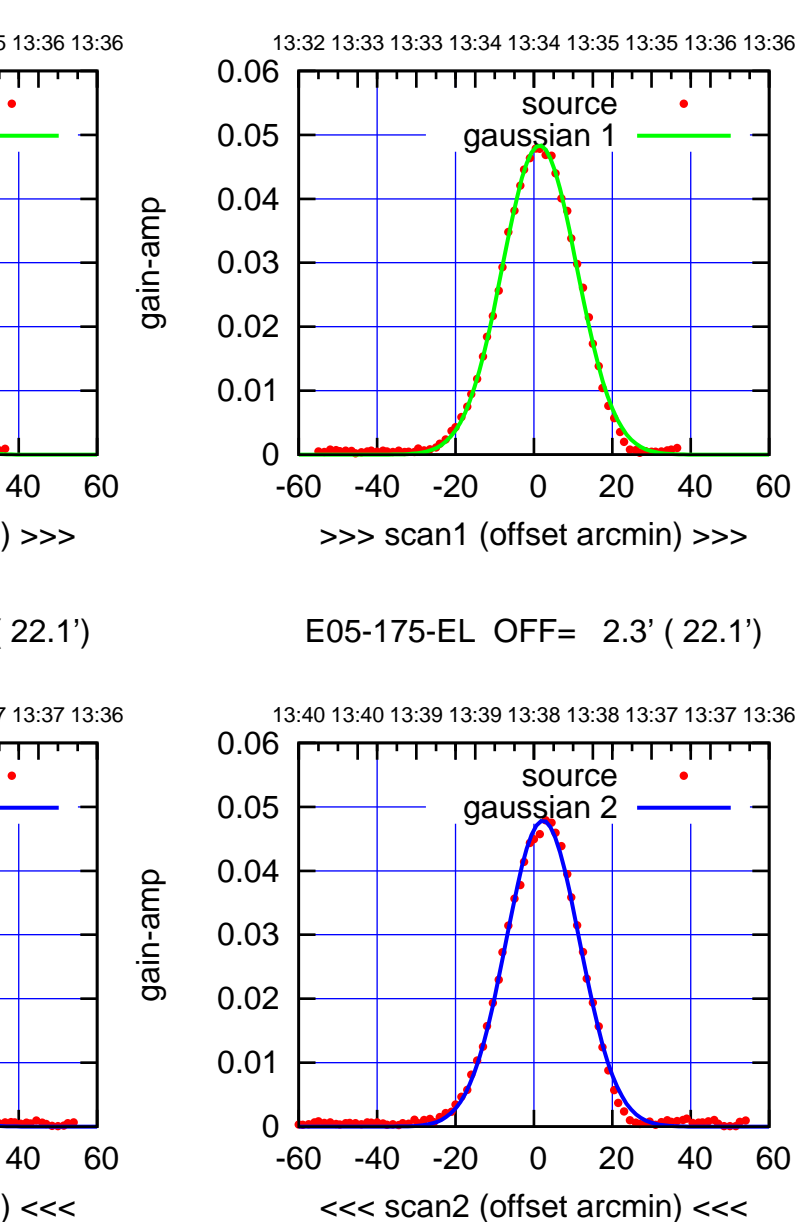

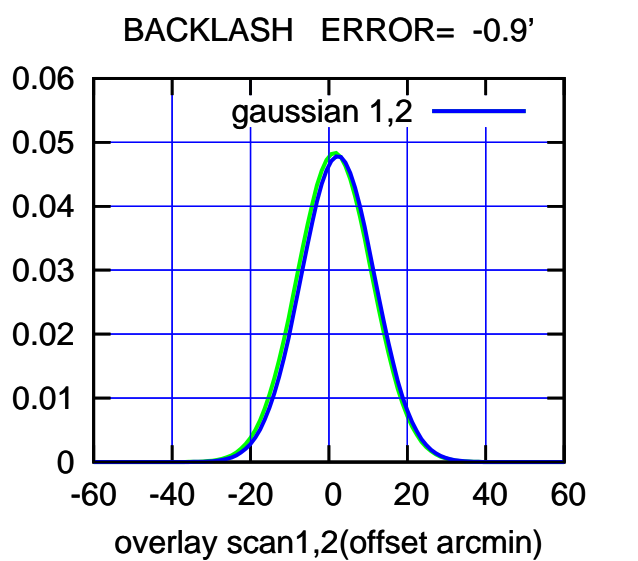

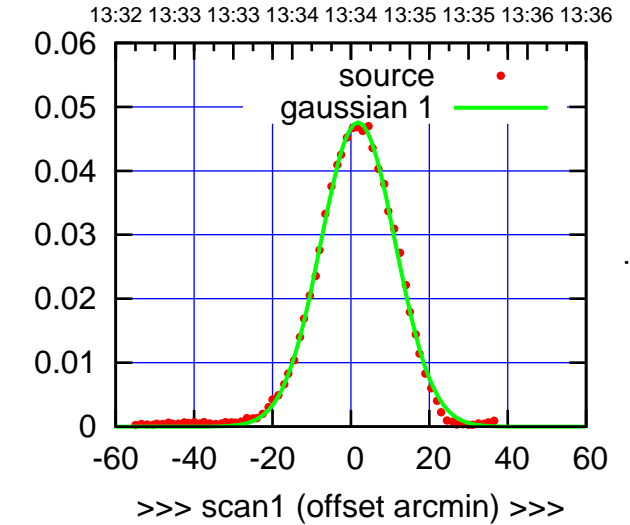

E05-130-EL OFF= 2.6' ( 22.1')

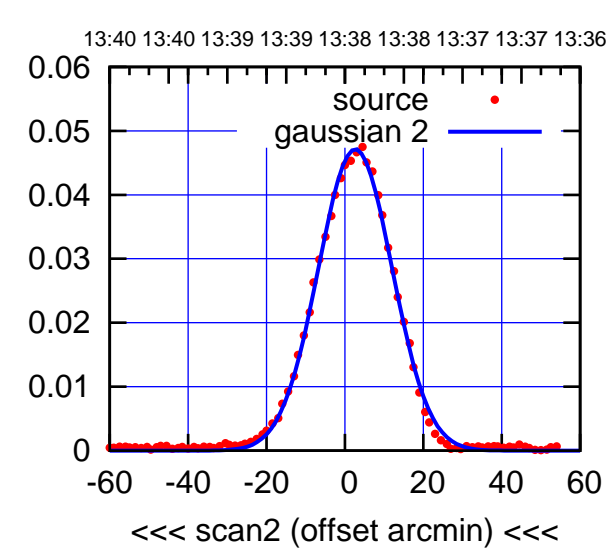

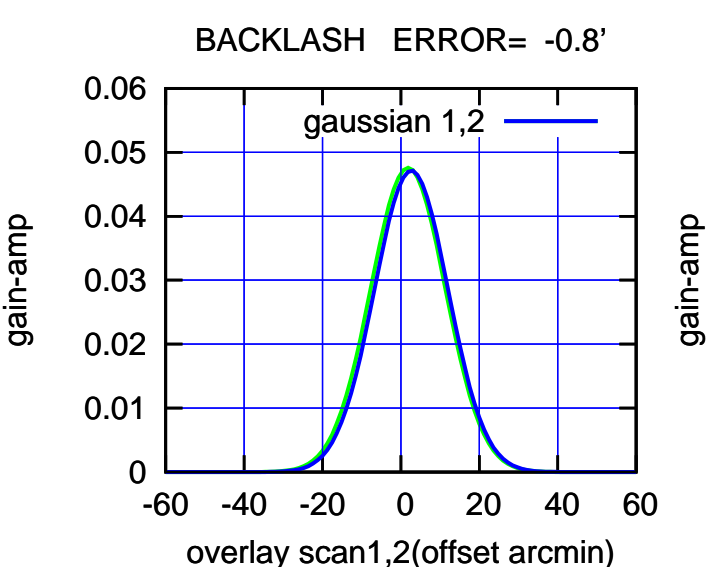

(-30'/m) 16May2023 13:38:30

 $(-30'/m)$  16May2023 13:38:30

(+30'/m) 16May2023 13:34:30

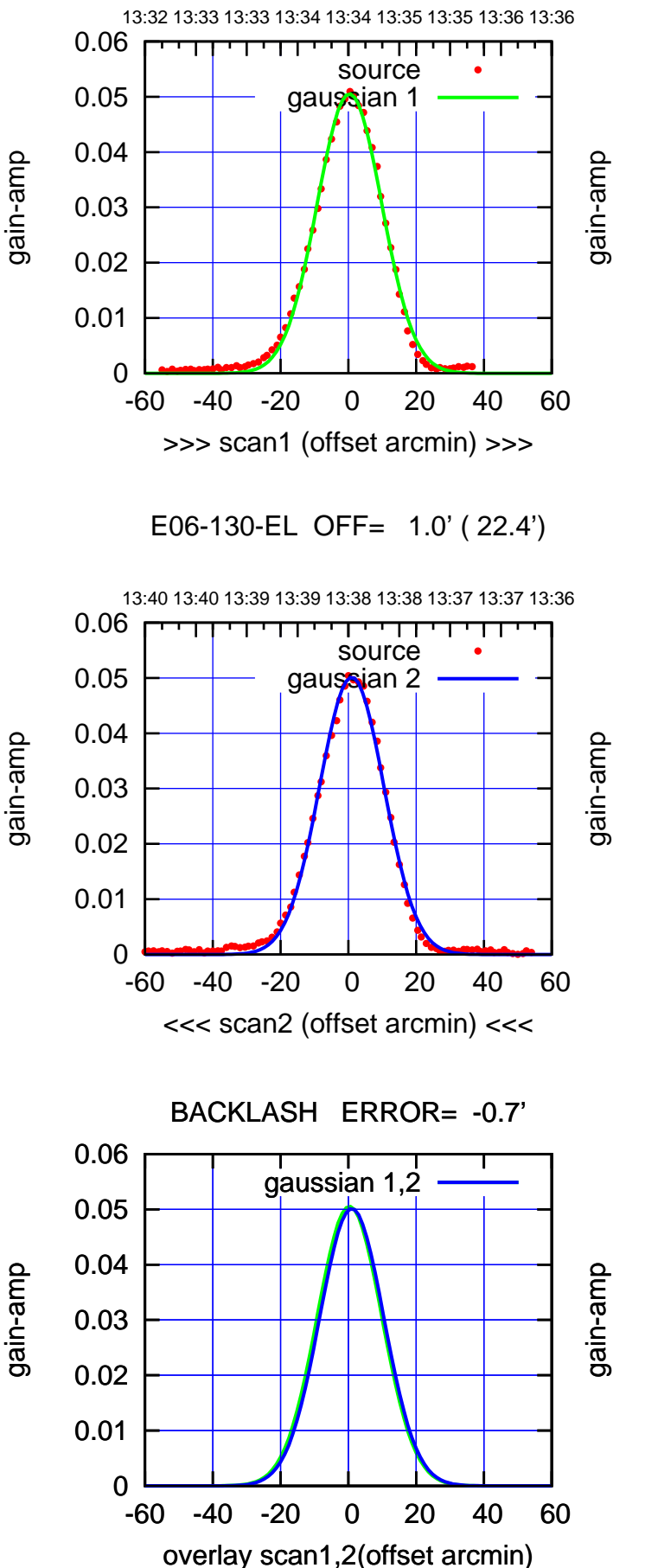

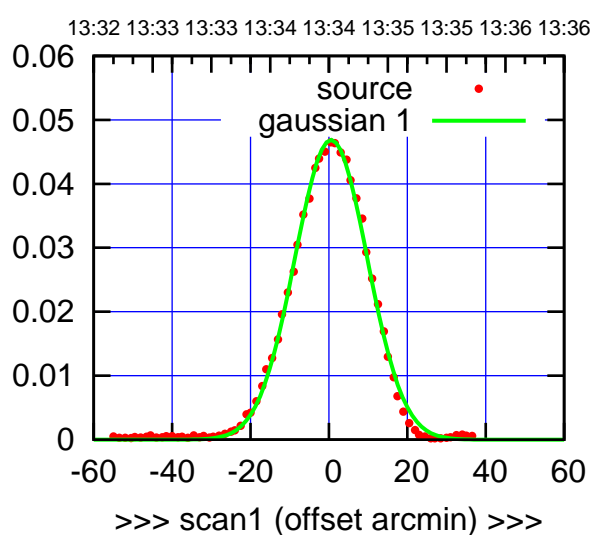

E06-175-EL OFF= 1.2' ( 21.6')

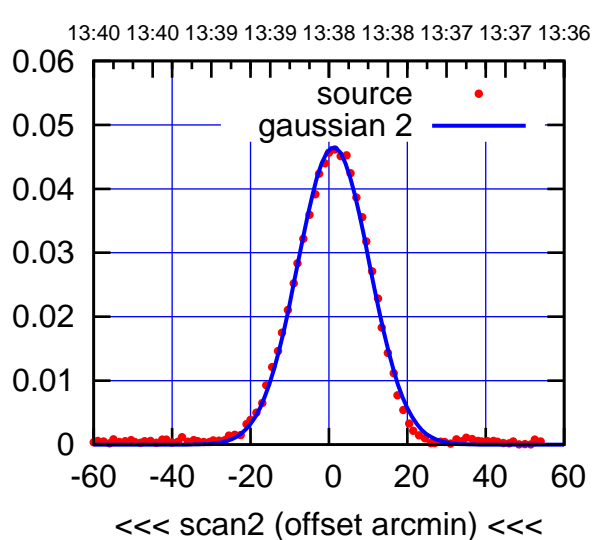

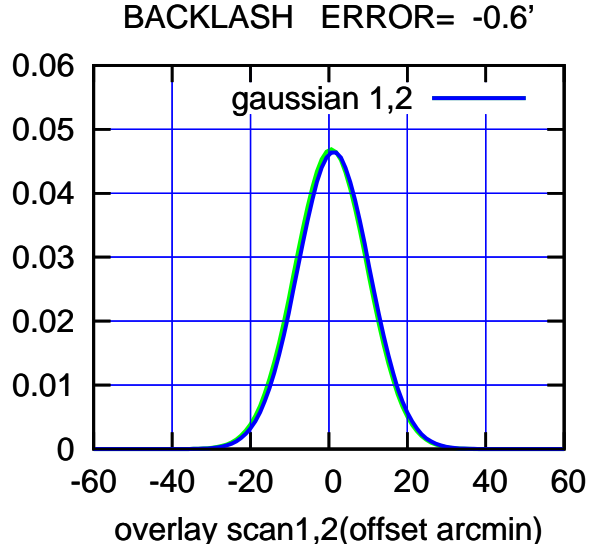

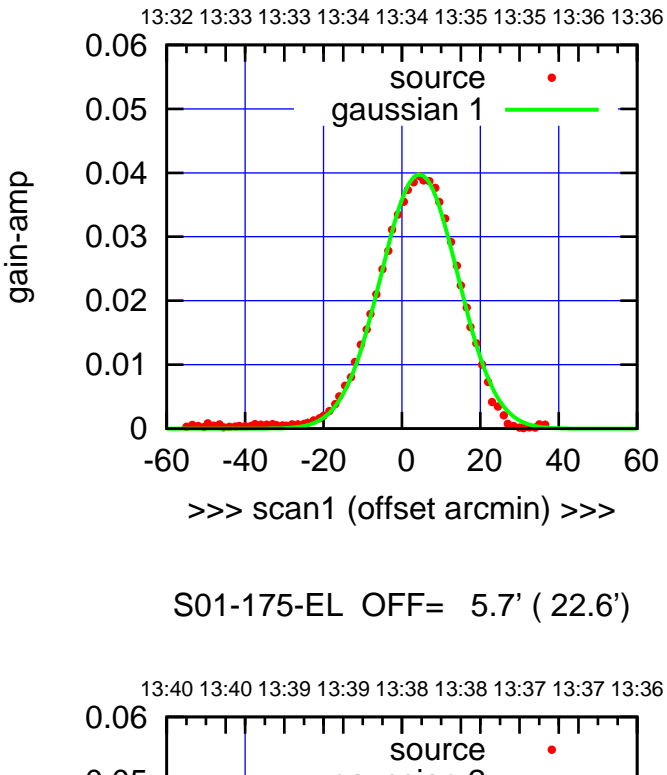

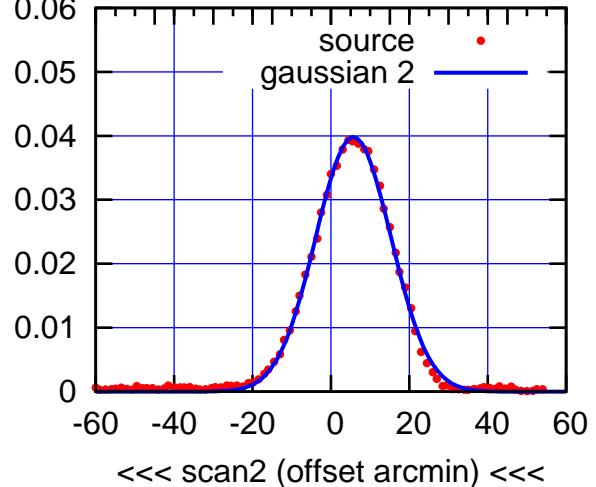

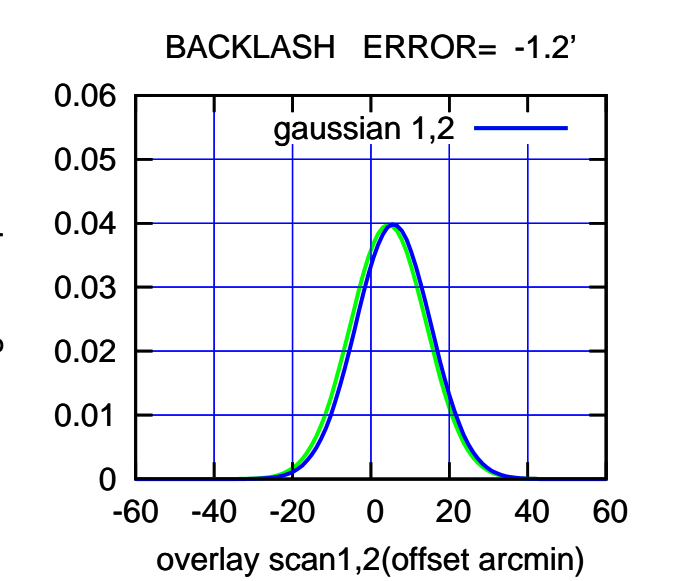

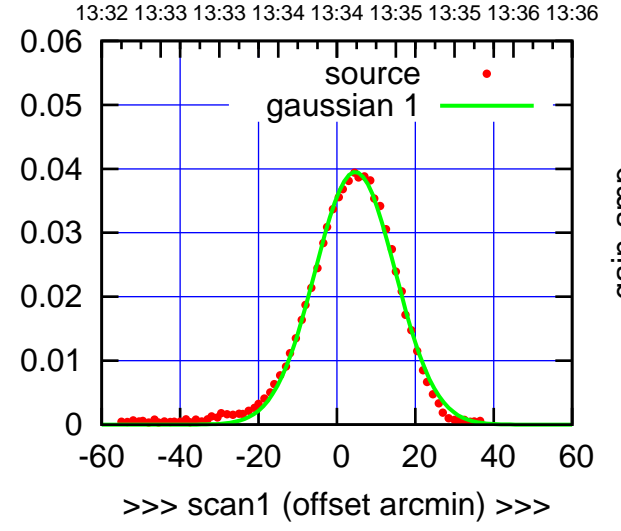

S01-130-EL OFF= 6.0' ( 23.7')

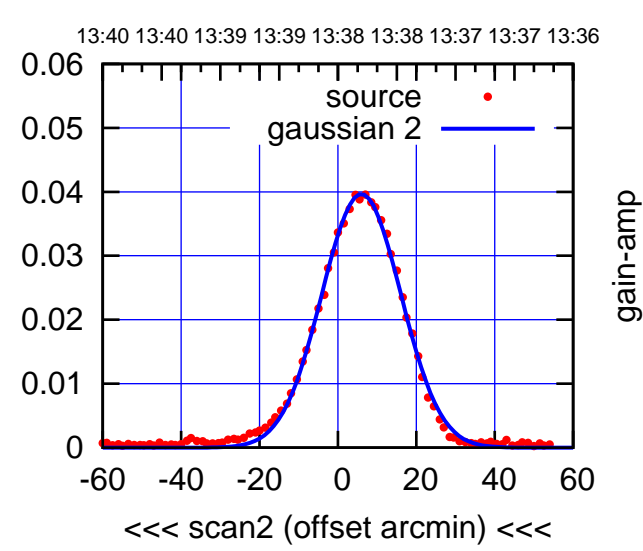

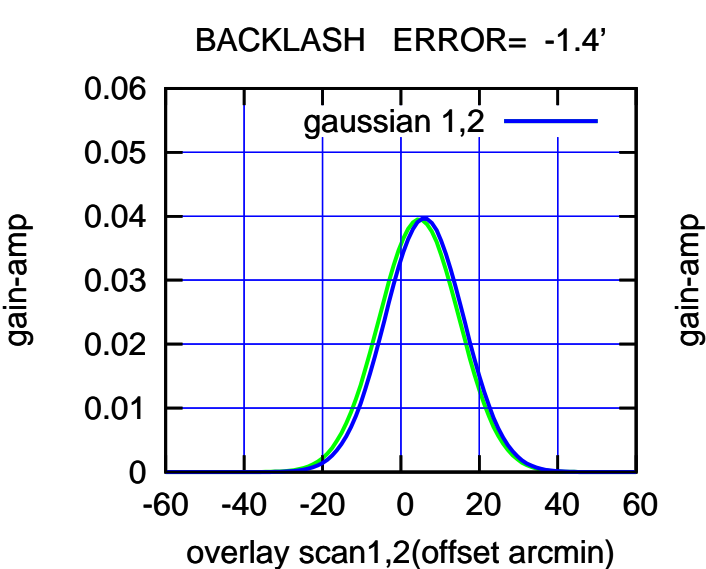

(-30'/m) 16May2023 13:38:30

 $(-30'/m)$  16May2023 13:38:30

(+30'/m) 16May2023 13:34:30

source gaussian 1

परमा

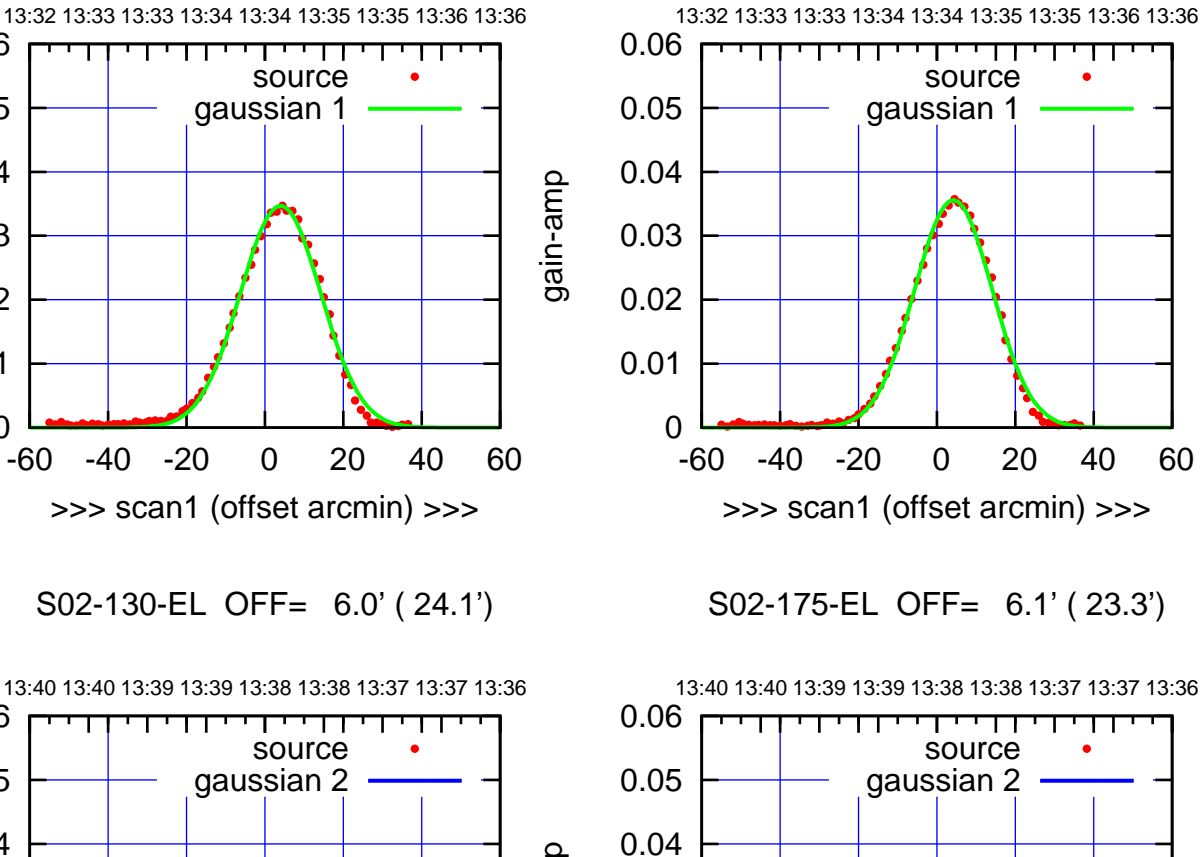

 $\overline{0}$ 

0.01

0.02

0.03

S02-130-EL OFF= 6.0' ( 24.1')

>>> scan1 (offset arcmin) >>>

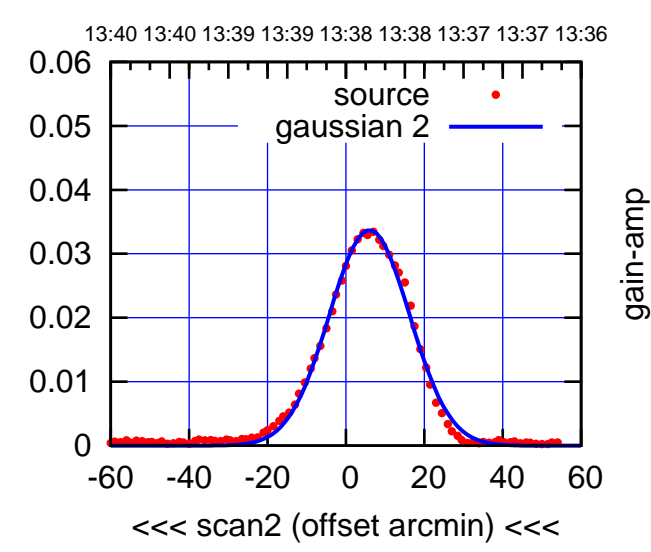

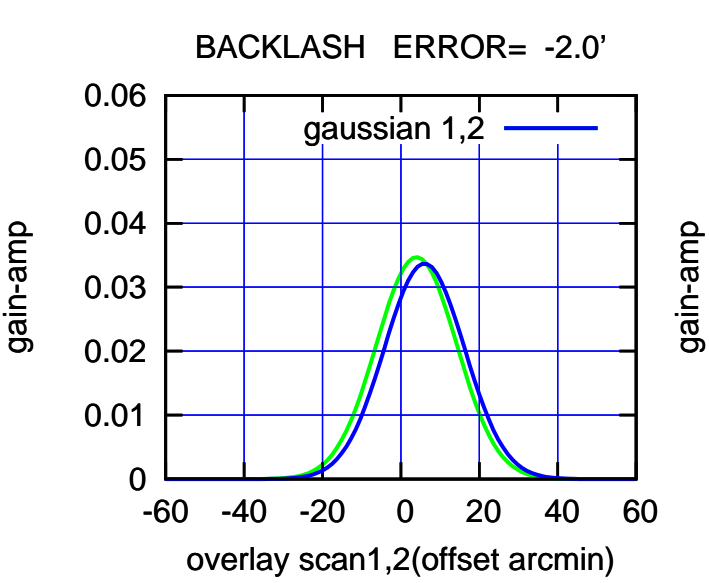

-60 -40 -20 0 20 40 60

 0 0.01 0.02 0.03 0.04 0.05 0.06 -60 -40 -20 0 20 40 60 overlay scan1,2(offset arcmin) BACKLASH ERROR= -1.9' gaussian 1,2

<<< scan2 (offset arcmin) <<<

 $(-30'/m)$  16May2023 13:38:30 (-30'/m) 16May2023 13:38:30

(+30'/m) 16May2023 13:34:30

(+30'/m) 16May2023 13:34:30

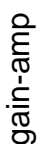

0

0.01

0.02

0.03

0.04

0.05

0.06

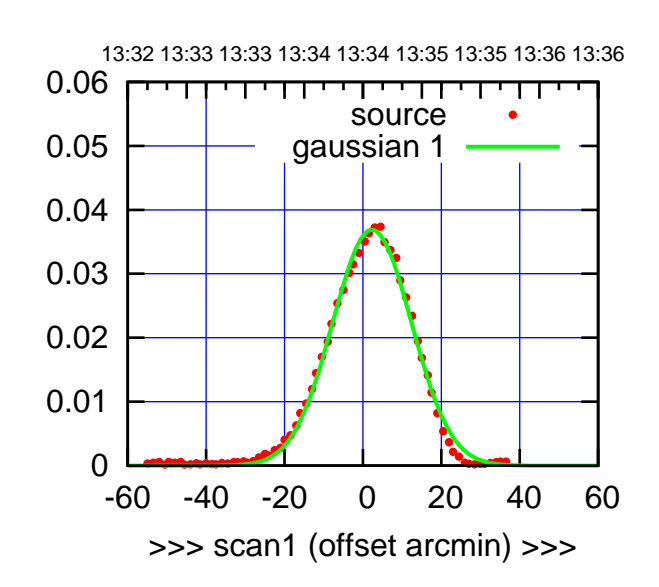

S03-175-EL OFF= 3.5' ( 22.9')

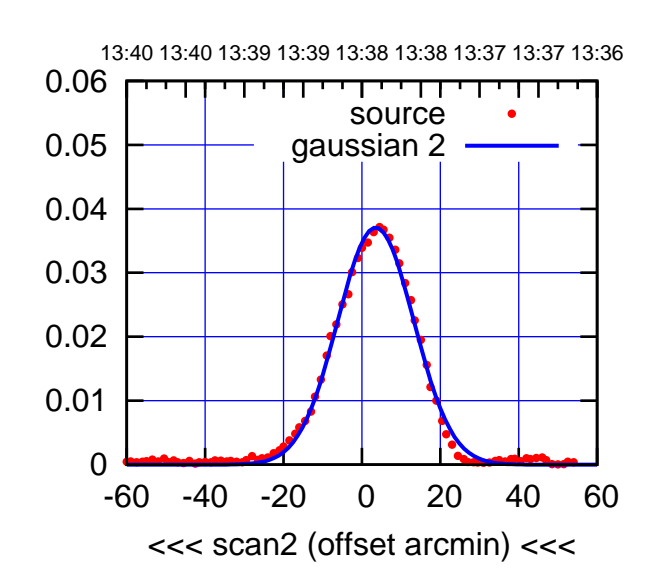

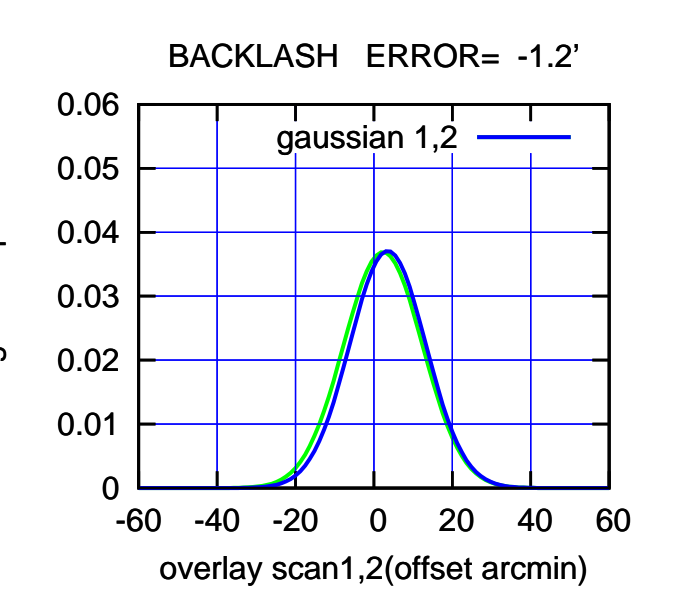

 0 0.01 0.02 0.03 0.04 0.05 0.06 -60 -40 -20 0 20 40 60 13:32 13:33 13:33 13:34 13:34 13:35 13:35 13:36 13:36 >>> scan1 (offset arcmin) >>> source gaussian 1 gain-amp

gain-amp

S03-130-EL OFF= 3.1' ( 24.5')

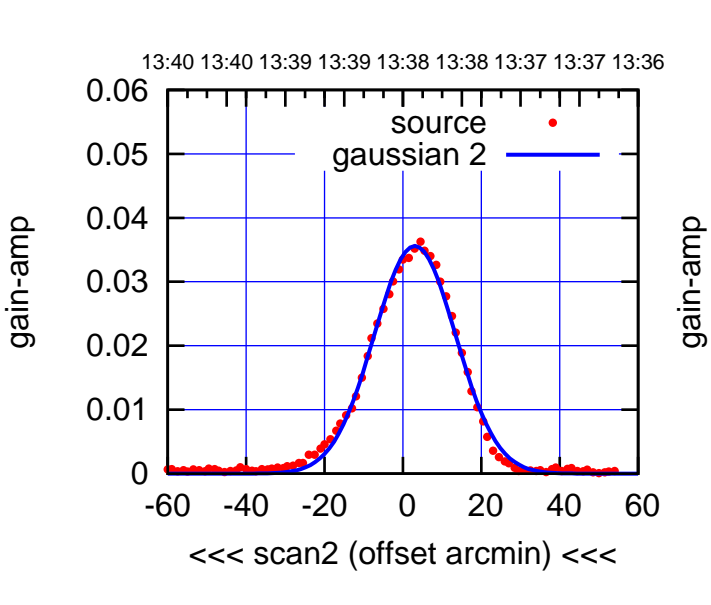

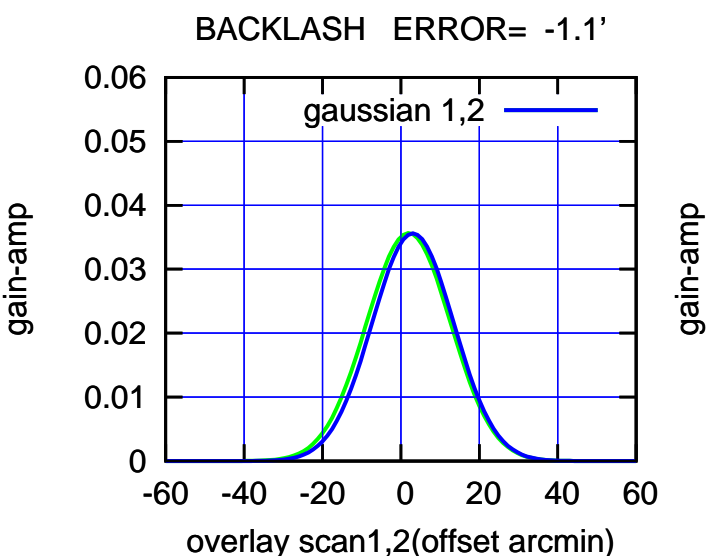

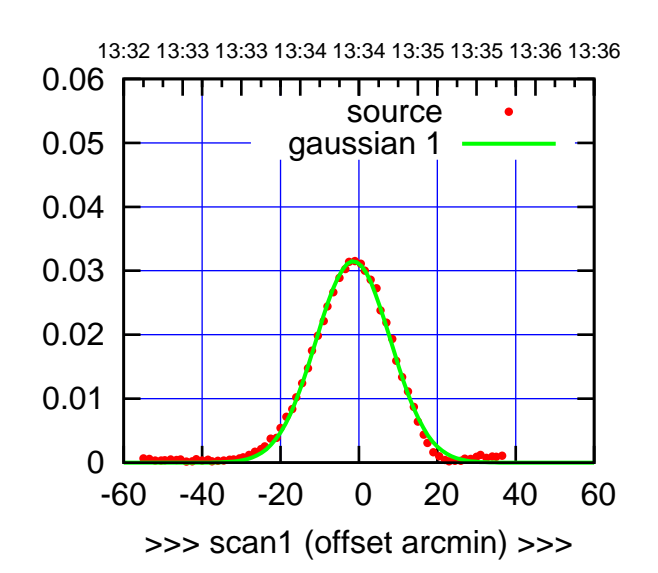

S04-175-EL OFF= -1.3' ( 22.3')

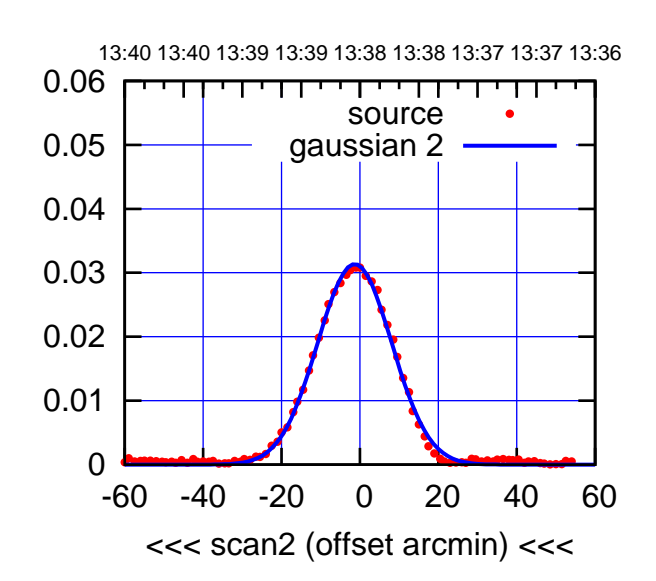

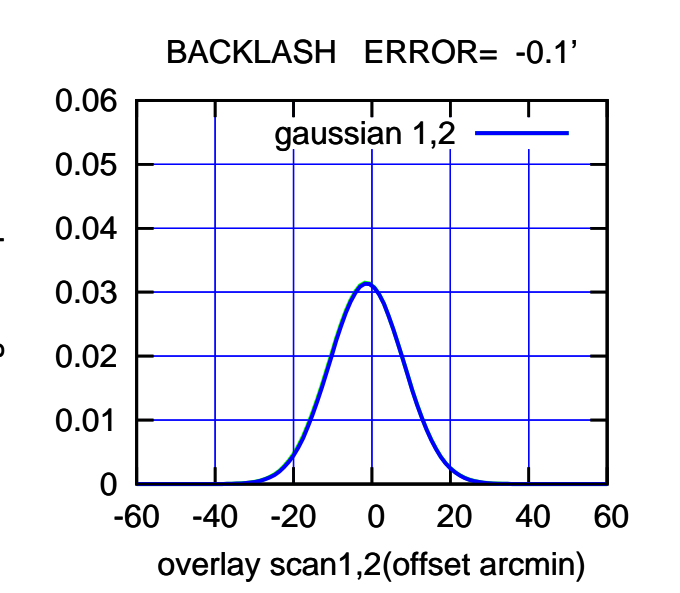

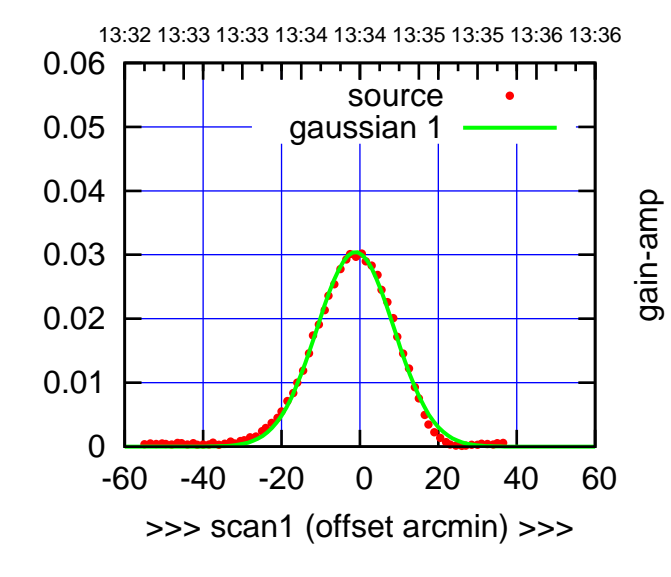

S04-130-EL OFF= -1.1' ( 22.9')

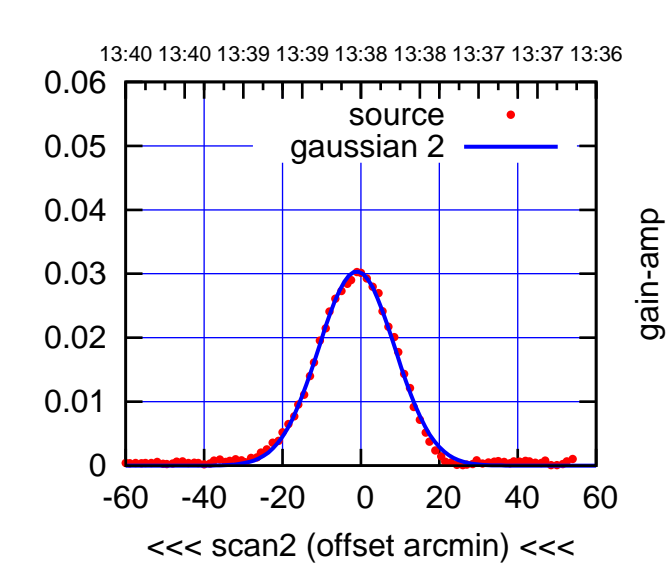

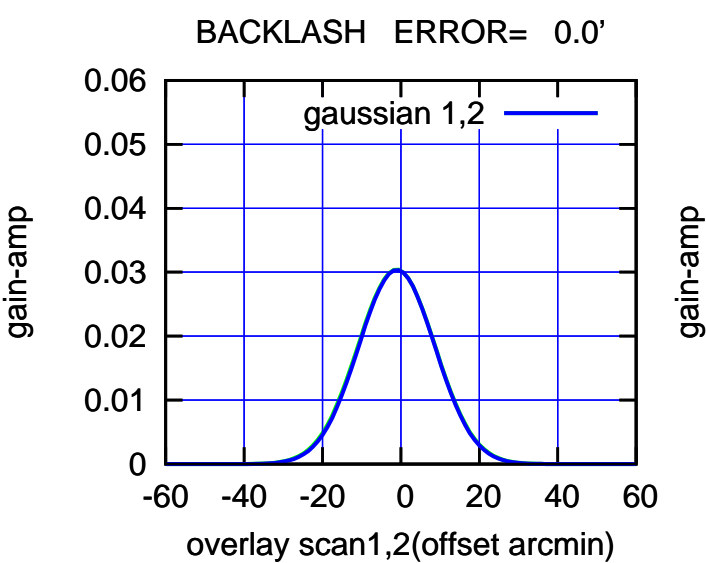

(-30'/m) 16May2023 13:38:30

 $(-30'/m)$  16May2023 13:38:30

(+30'/m) 16May2023 13:34:30

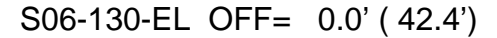

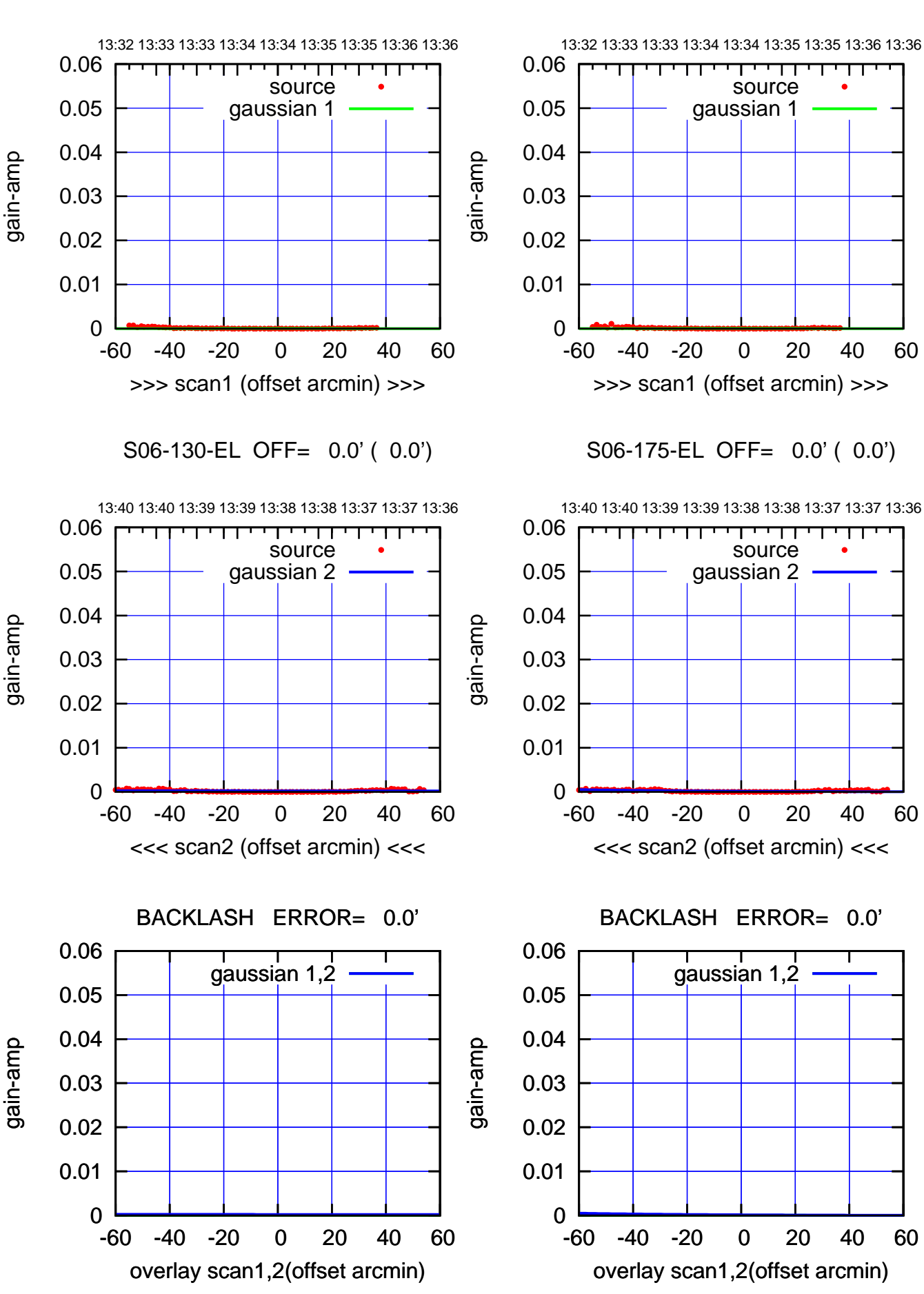

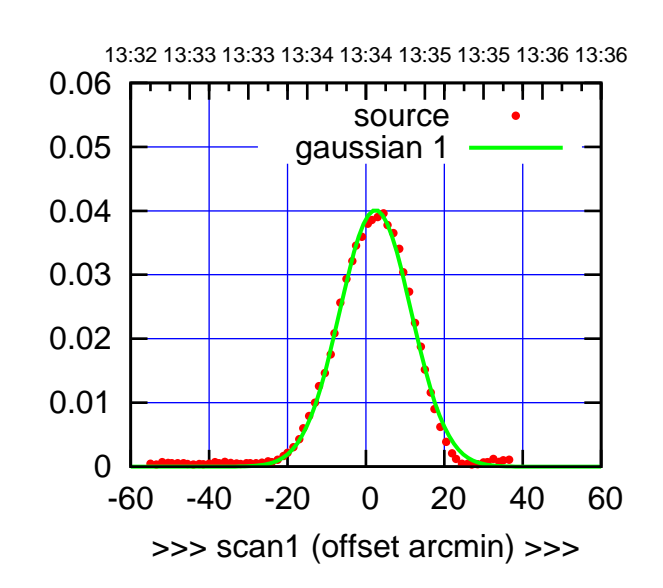

W01-175-EL OFF= 3.9' ( 21.4')

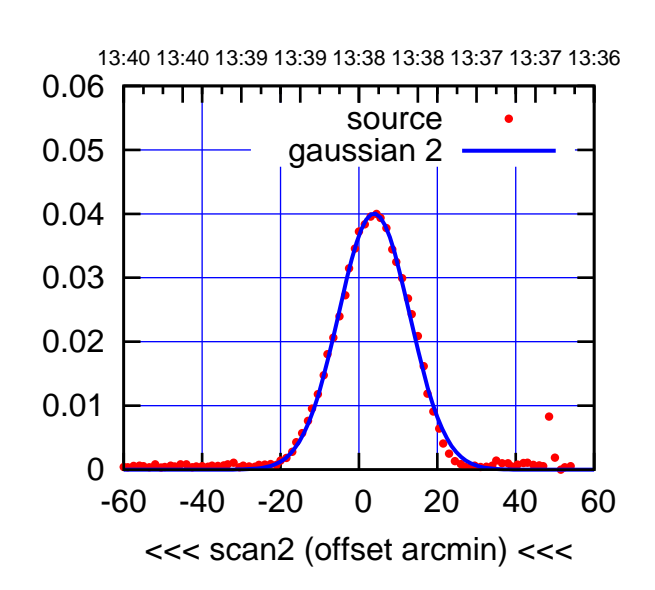

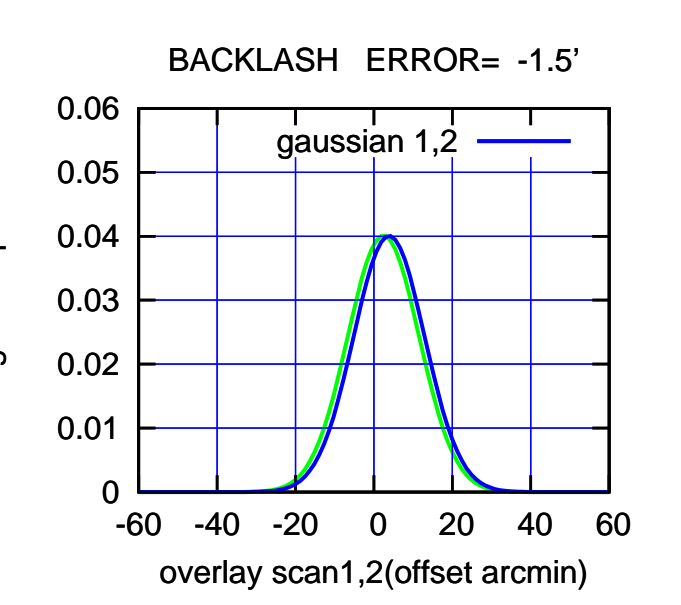

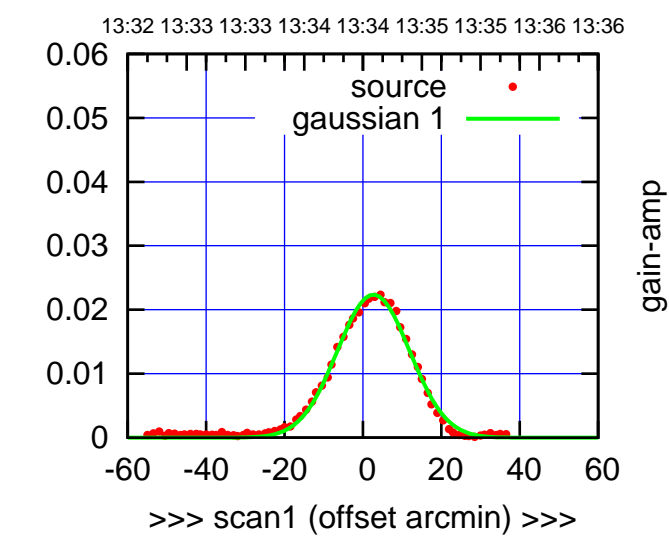

gain-amp

W01-130-EL OFF= 4.0' ( 21.7')

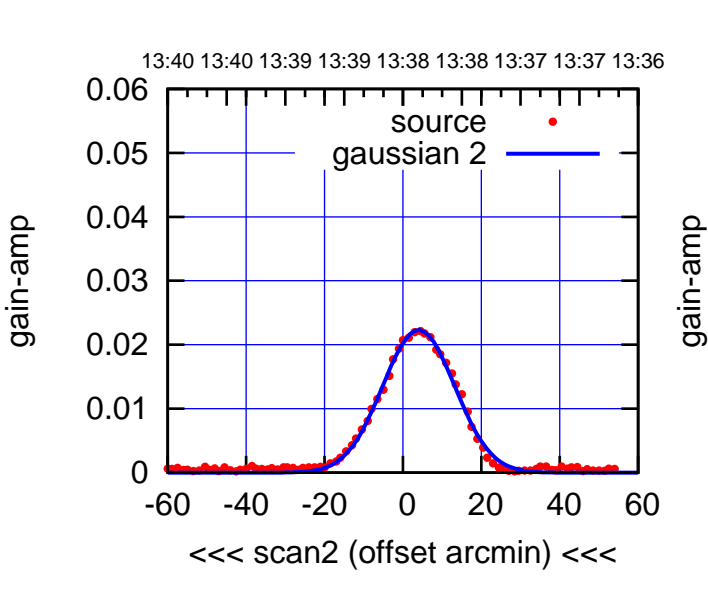

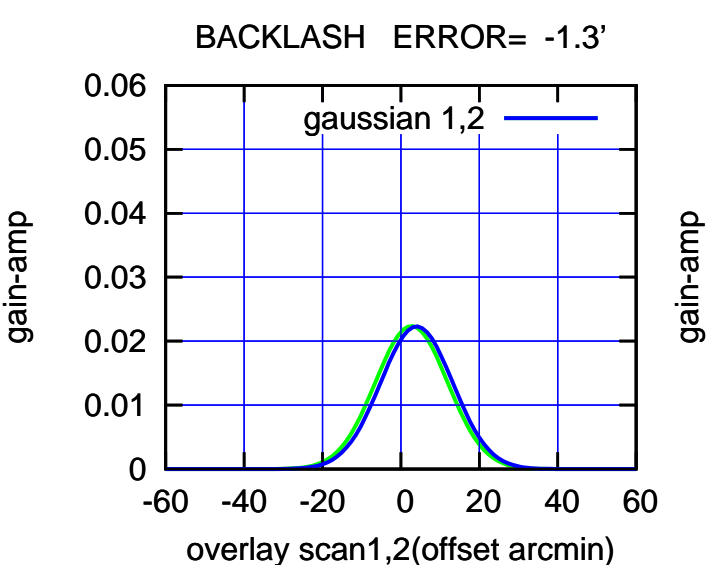

(+30'/m) 16May2023 13:34:30

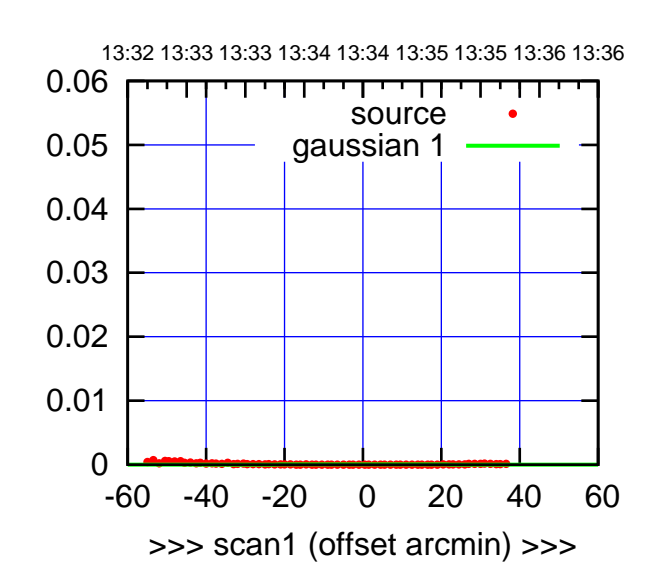

W02-175-EL OFF= 0.0' ( 0.0')

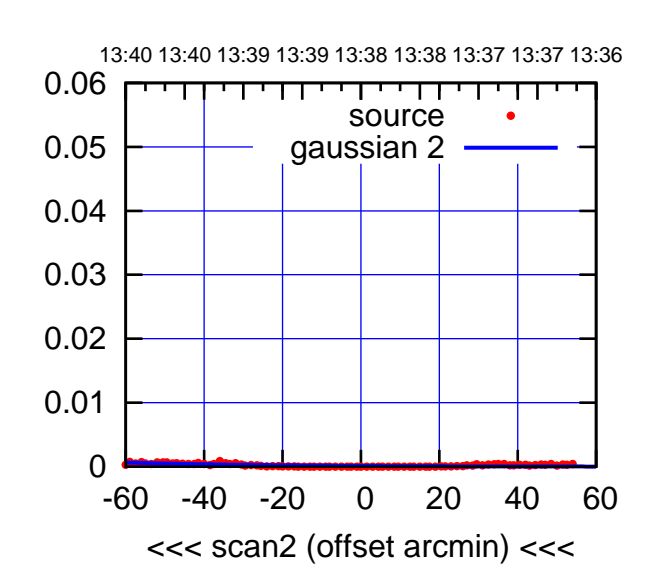

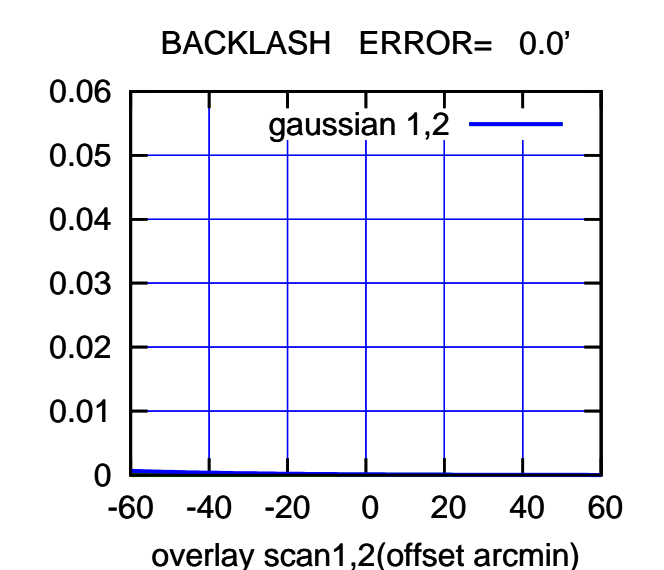

W02-130-EL OFF= 0.0' ( 42.4')

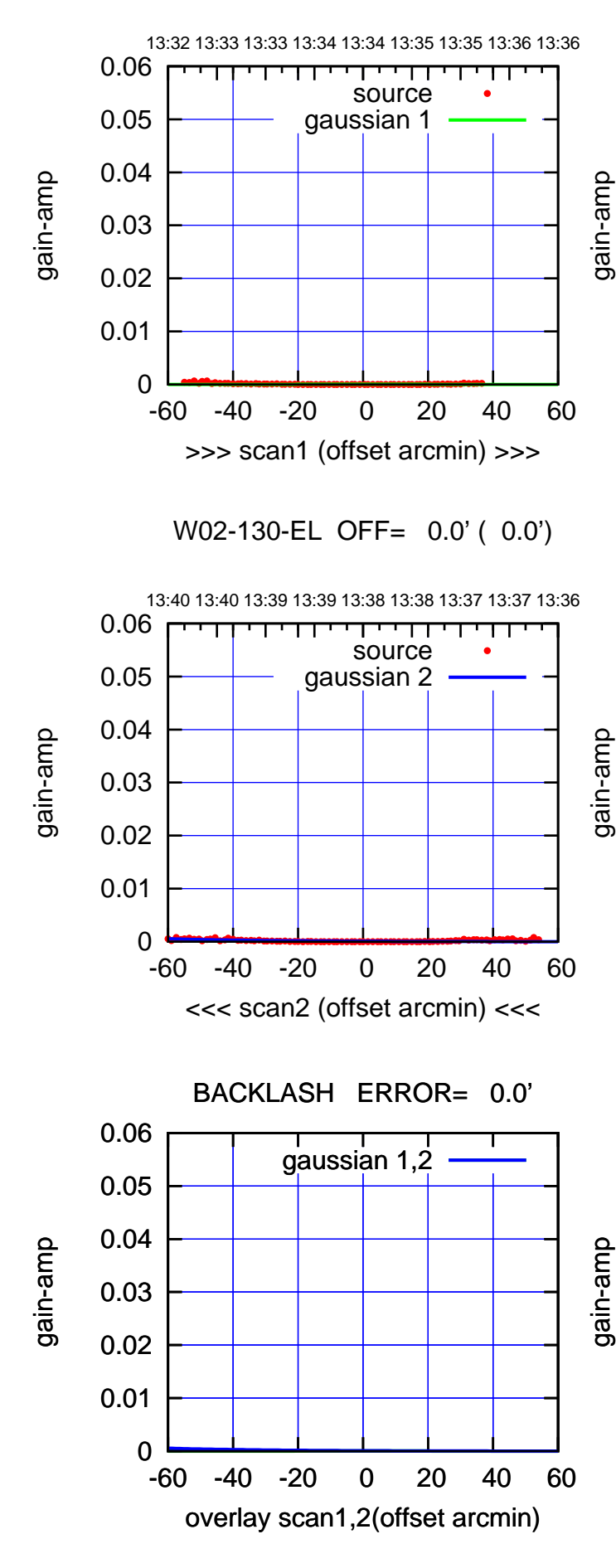

 $(-30'/m)$  16May2023 13:38:30 (-30'/m) 16May2023 13:38:30

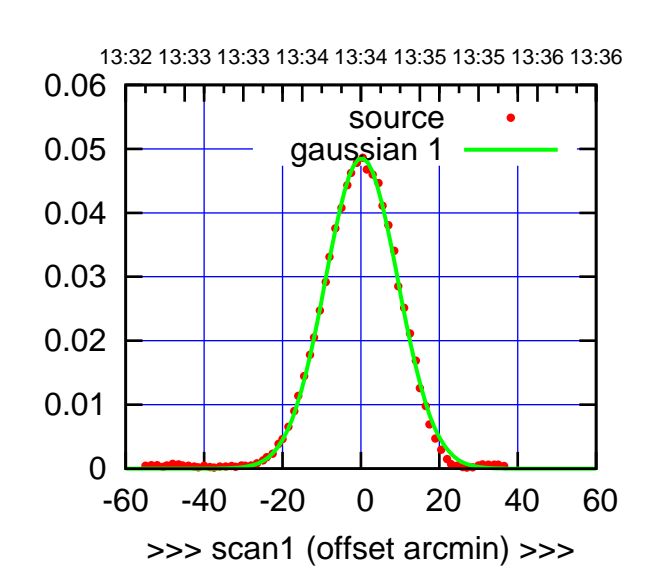

W03-175-EL OFF= 1.4' ( 21.2')

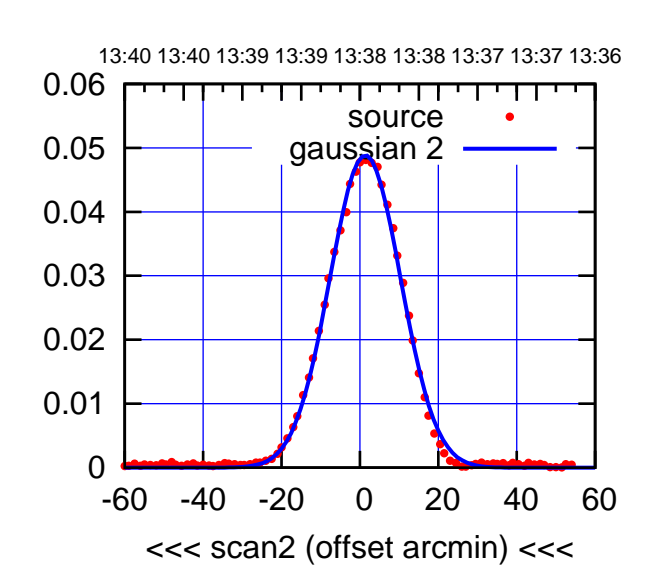

 0 0.01 0.02 0.03 0.04 0.05 0.06 -60 -40 -20 0 20 40 60 overlay scan1,2(offset arcmin) BACKLASH ERROR= -1.2' gaussian 1,2

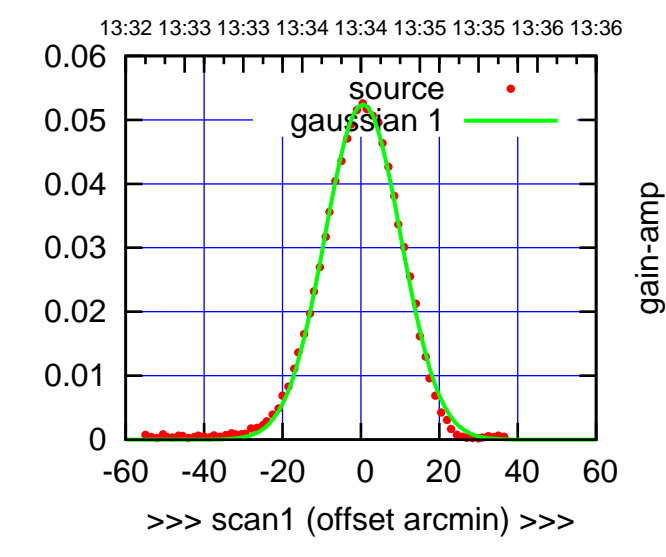

W03-130-EL OFF= 1.6' ( 22.1')

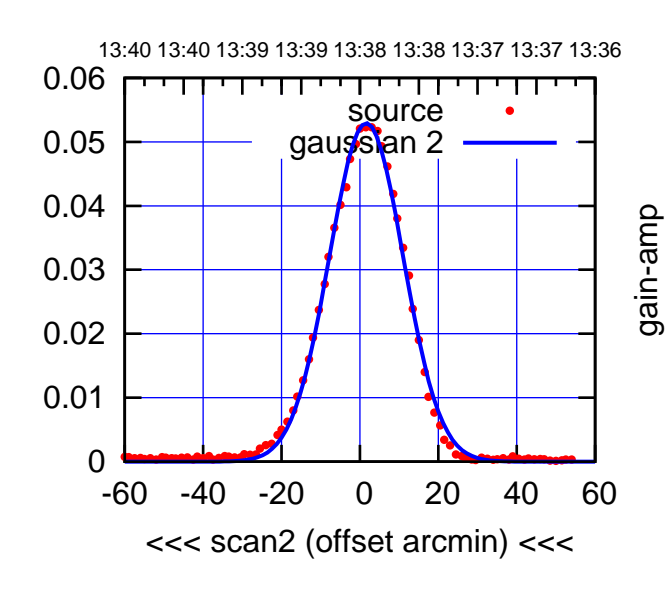

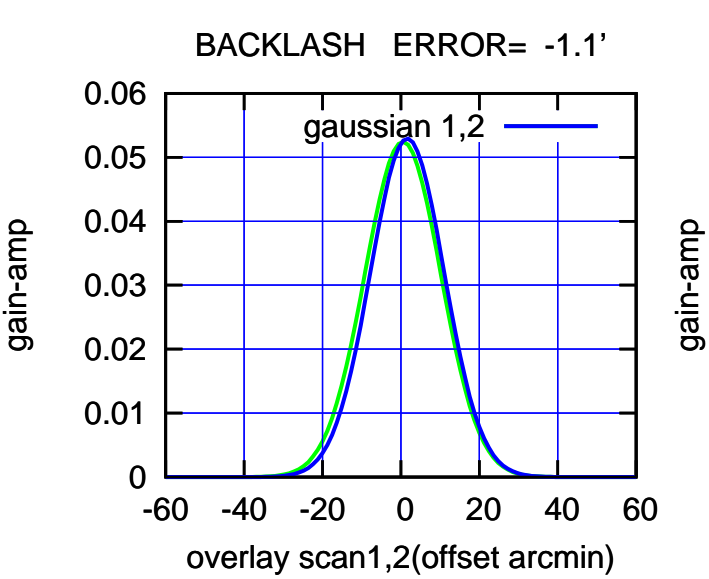

(-30'/m) 16May2023 13:38:30

 $(-30'/m)$  16May2023 13:38:30

(+30'/m) 16May2023 13:34:30

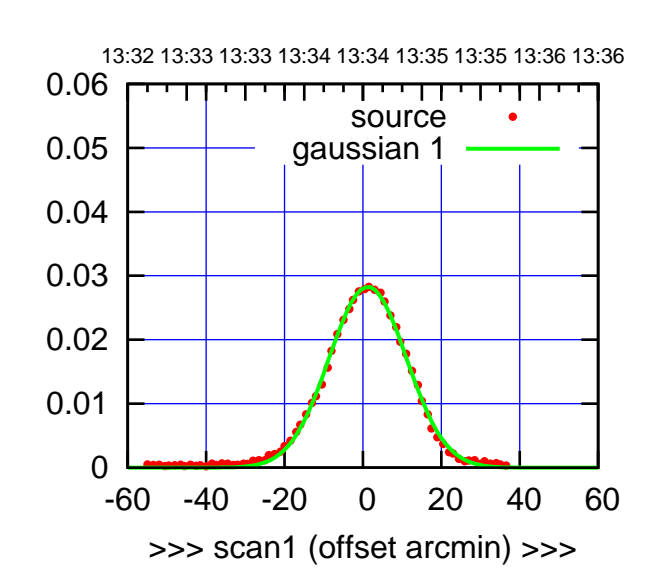

W04-175-EL OFF= 1.7' ( 23.4')

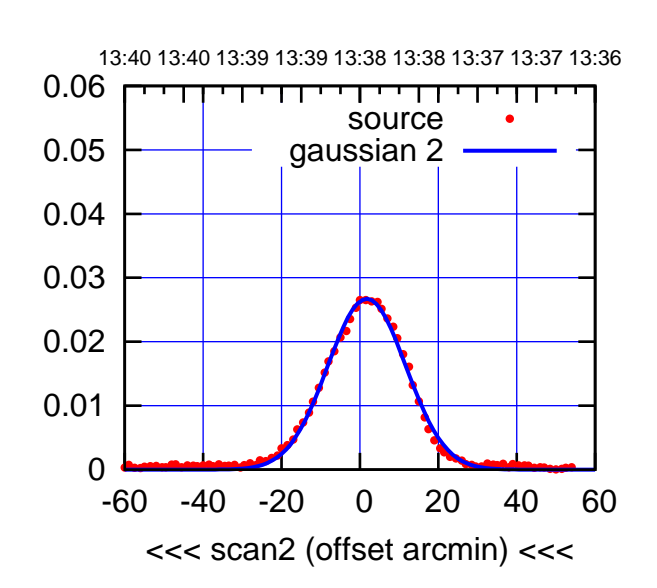

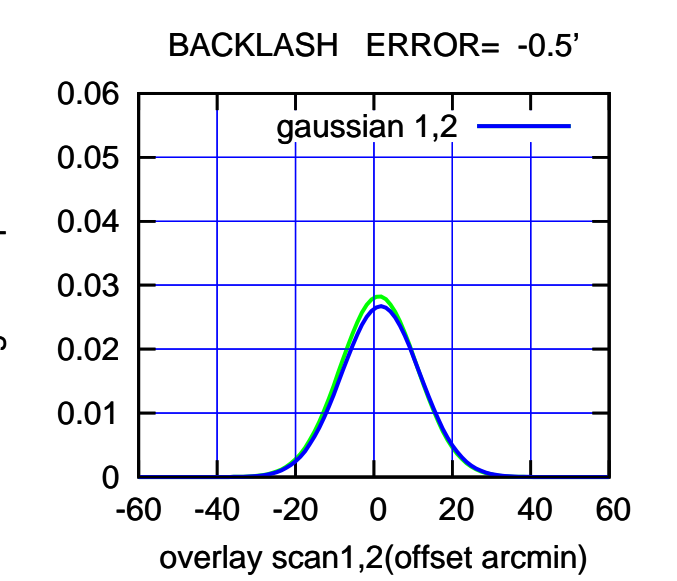

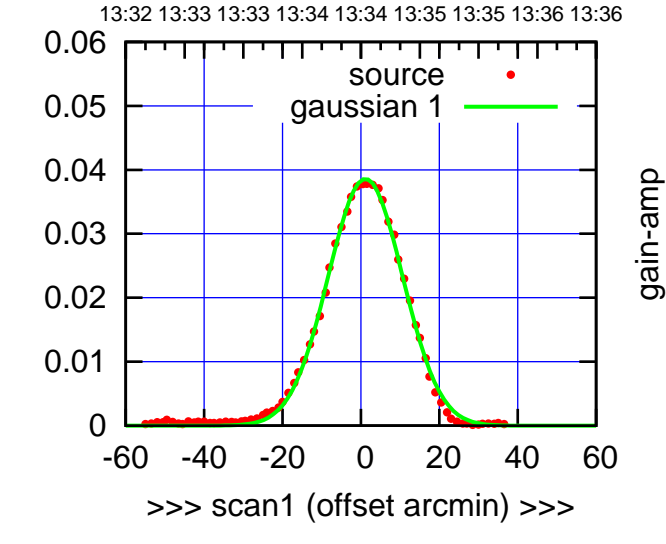

W04-130-EL OFF= 1.8' ( 22.1')

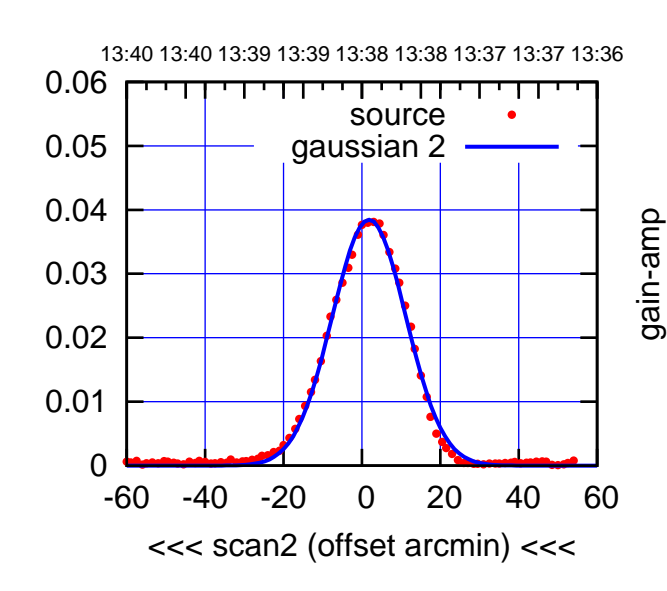

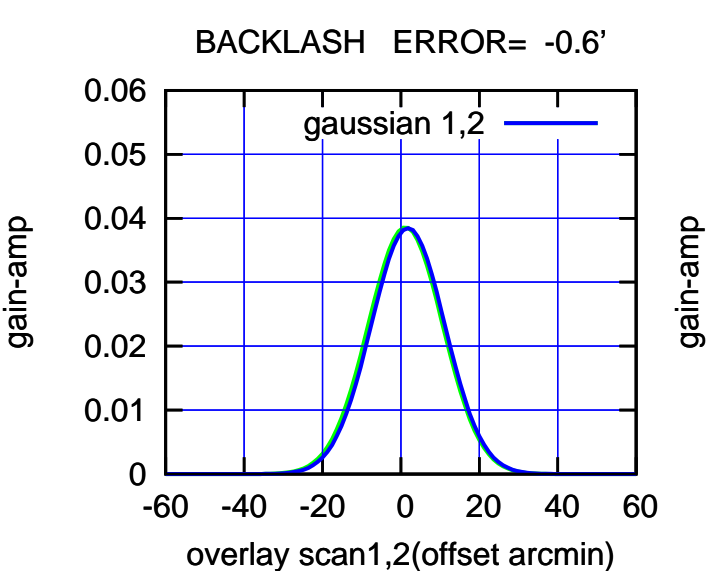

(-30'/m) 16May2023 13:38:30

 $(-30'/m)$  16May2023 13:38:30

(+30'/m) 16May2023 13:34:30

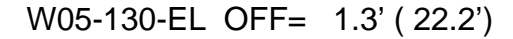

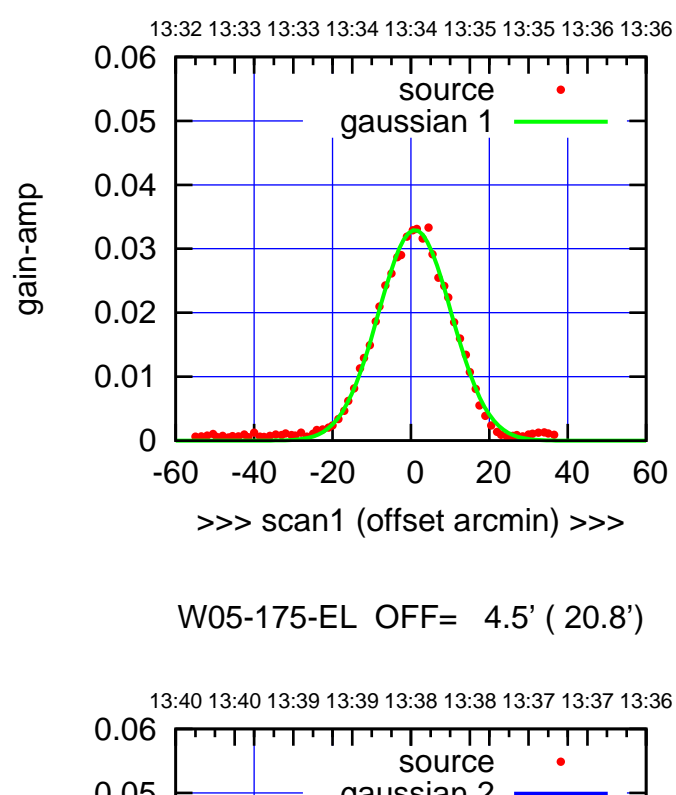

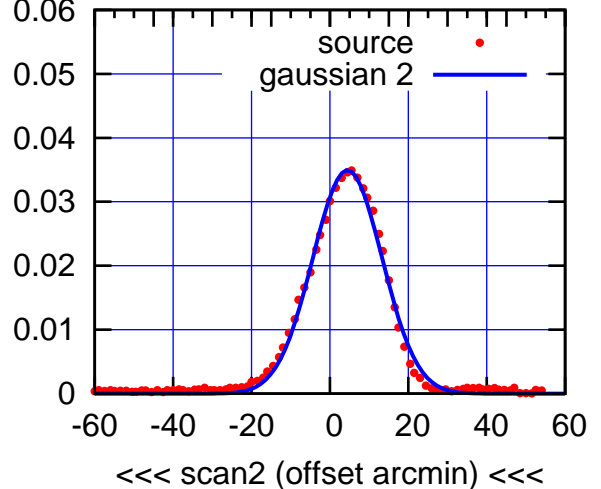

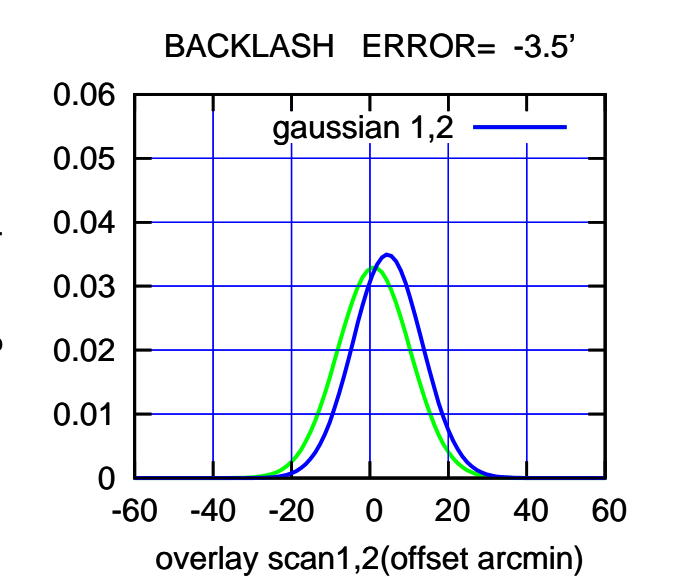

13:32 13:33 13:33 13:34 13:34 13:35 13:35 13:36 13:36 0.06 परमा source 0.05 gaussian 1 0.04 0.03 0.02 0.01 0 -60 -40 -20 0 20 40 60 >>> scan1 (offset arcmin) >>>

W05-130-EL OFF= 4.7' ( 20.9')

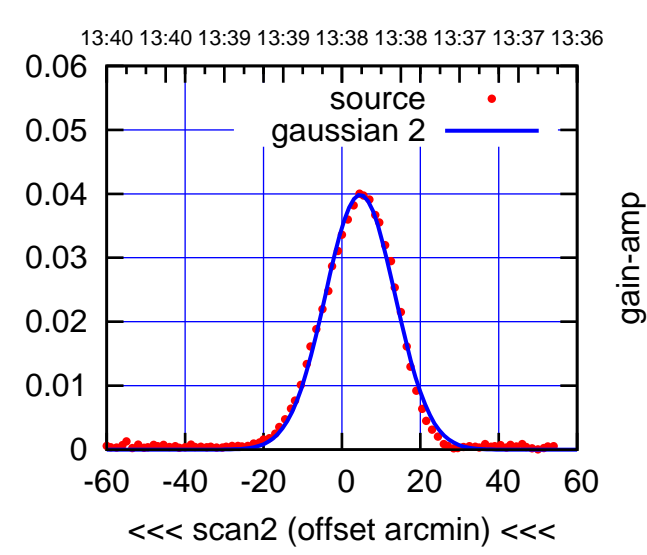

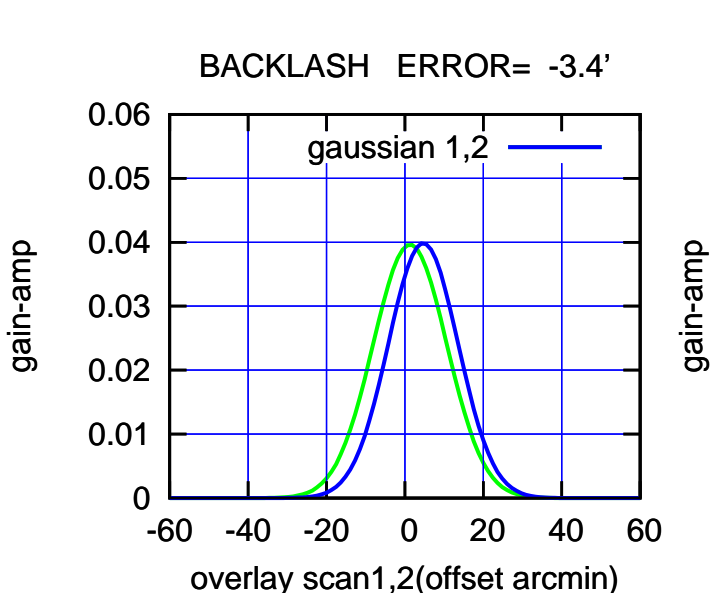

(-30'/m) 16May2023 13:38:30

 $(-30'/m)$  16May2023 13:38:30

(+30'/m) 16May2023 13:34:30

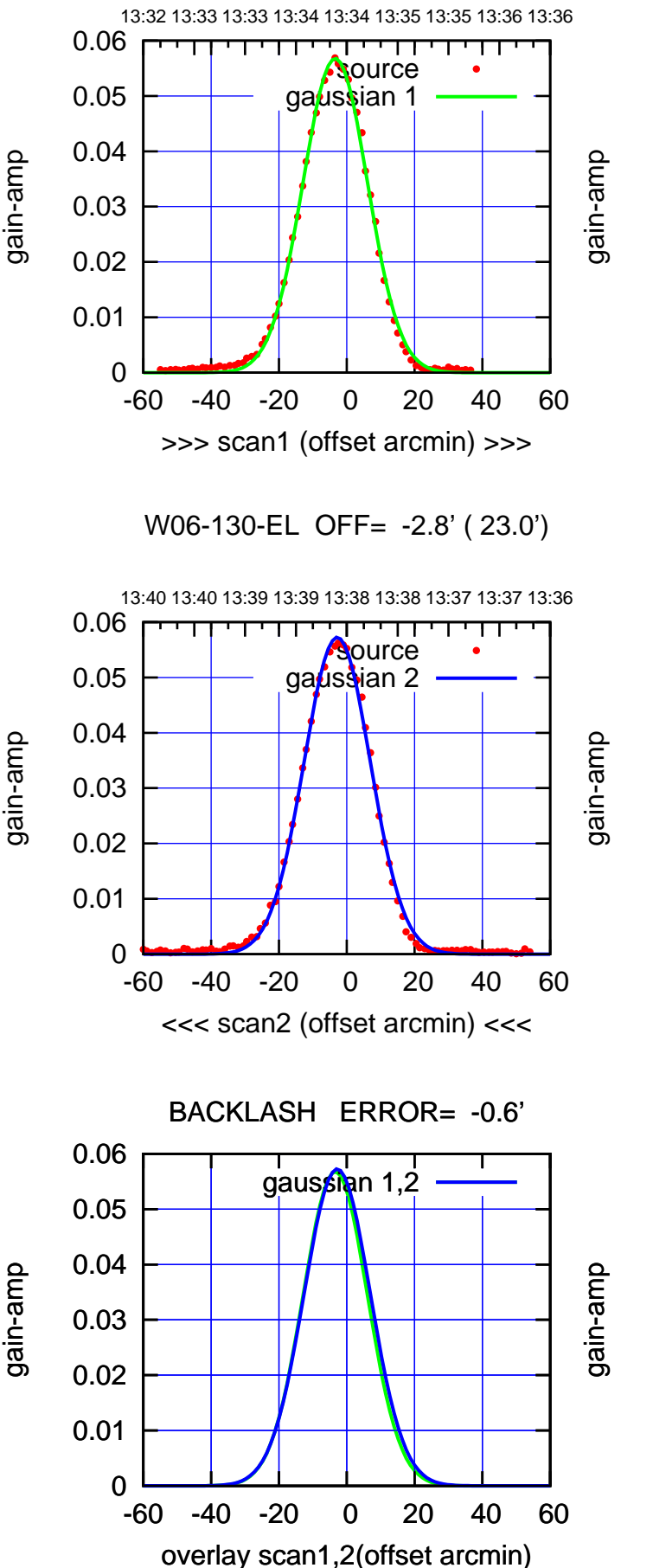

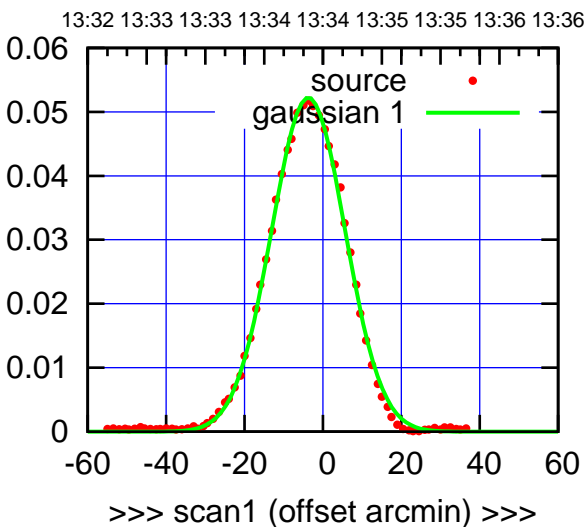

W06-175-EL OFF= -3.0' ( 22.6')

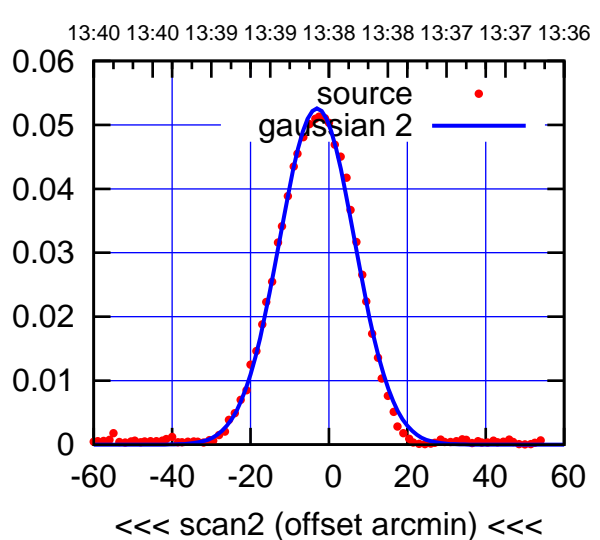

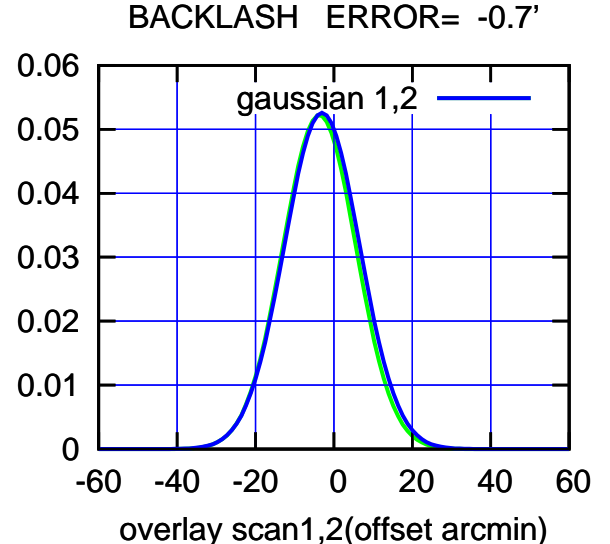

 $(-30'/m)$  16May2023 13:38:30 (-30'/m) 16May2023 13:38:30

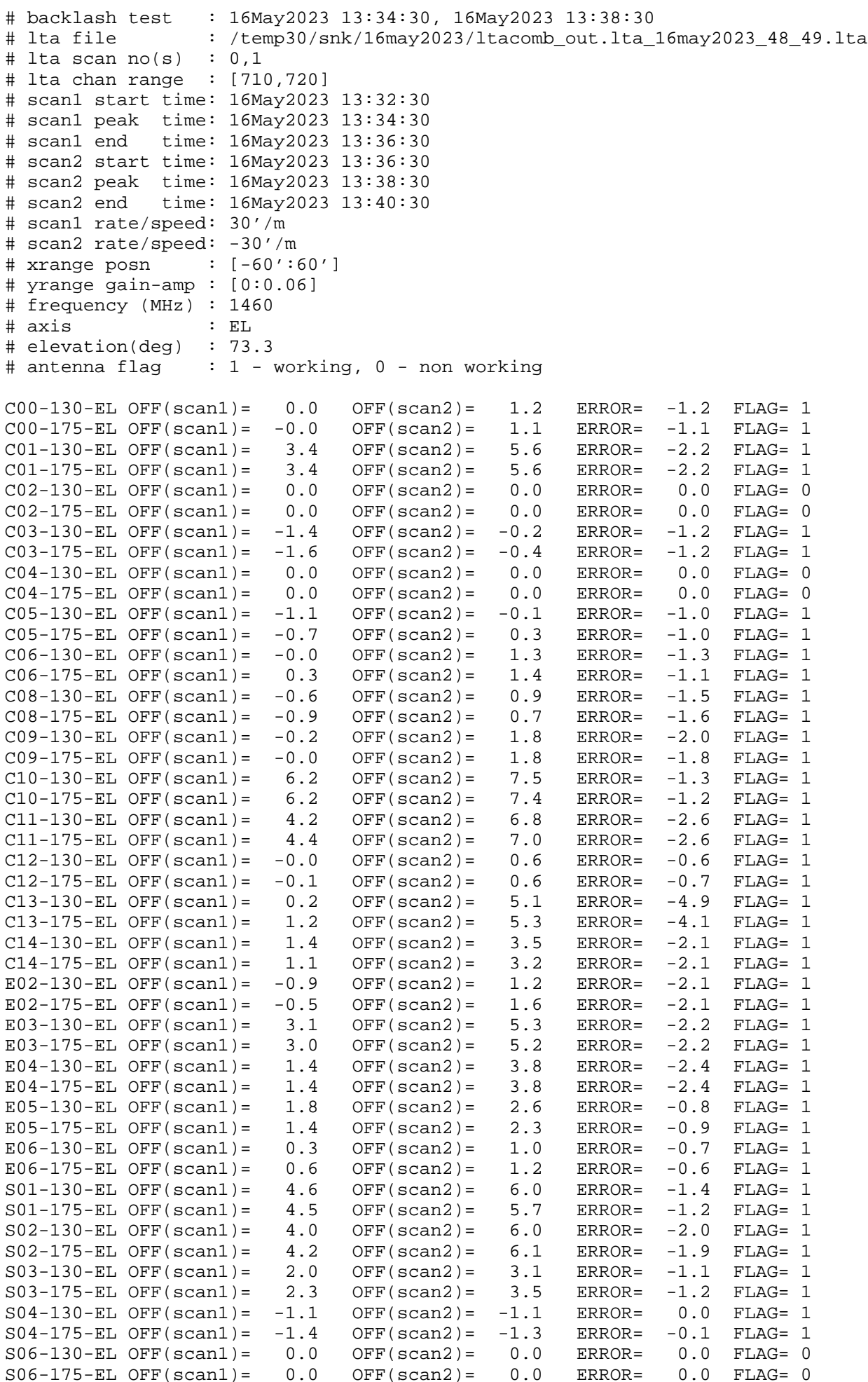

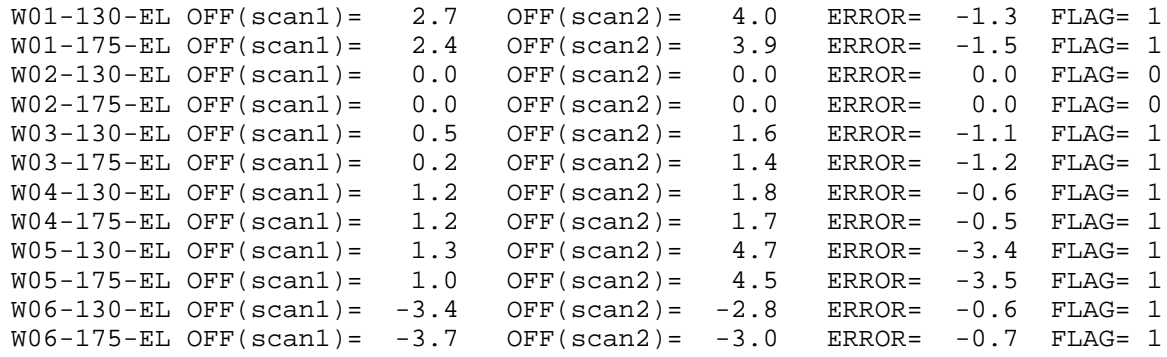

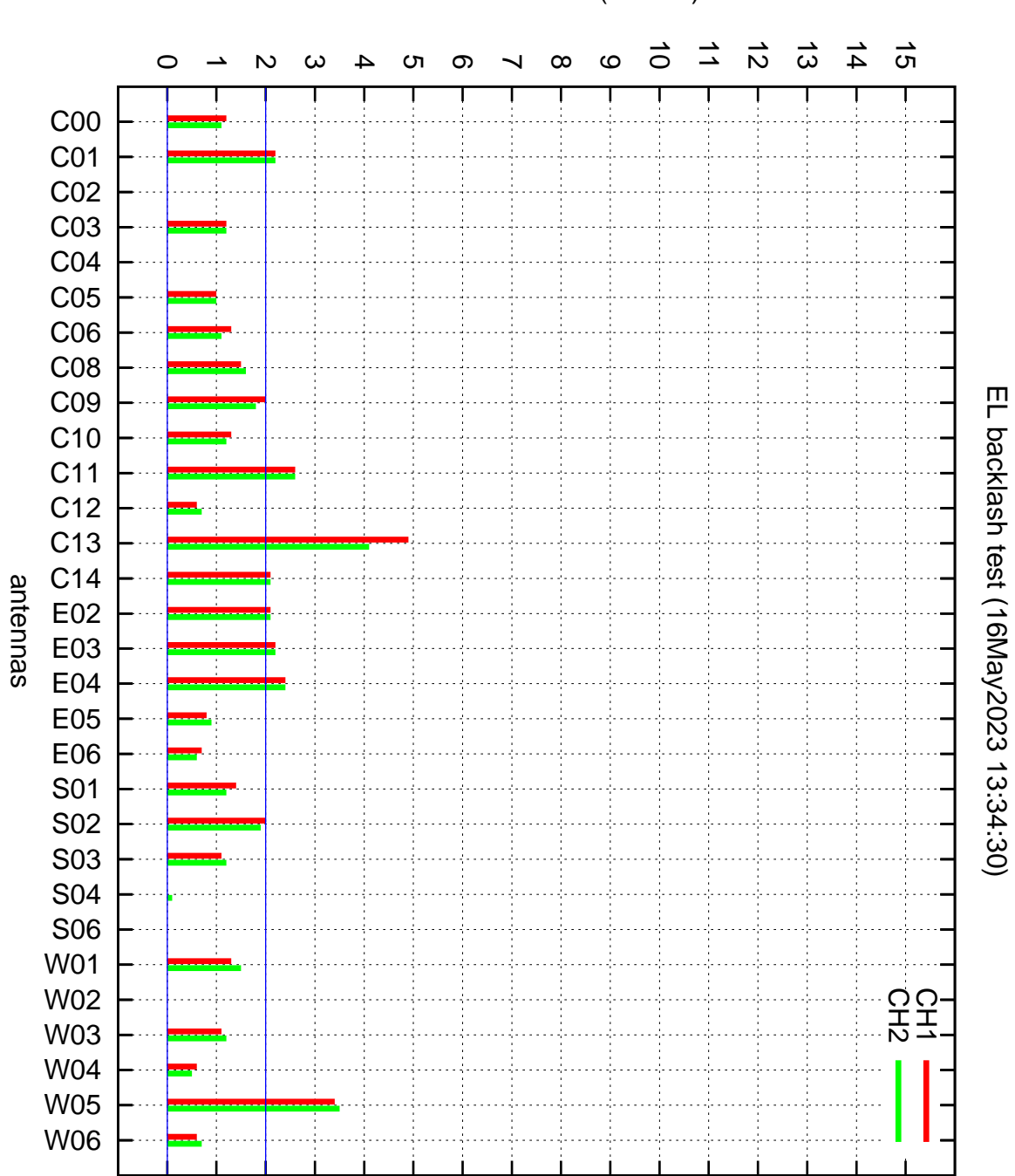

EL backlash error (arcmin)